### UNIVERSIDAD POLITÉCNICA DE MADRID

ESCUELA TÉCNICA SUPERIOR DE INGENIEROS DE TELECOMUNICACIÓN

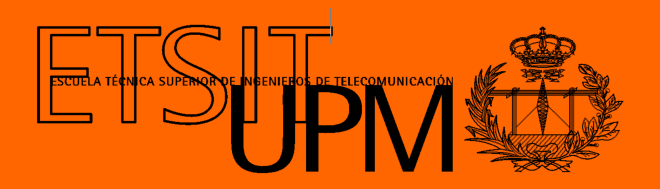

### Grado en Ingeniería de Tecnologías y Servicios de Telecomunicación

TRABAJO FIN DE GRADO

Diseño e implementación de un simulador para la optimización de recursos en la cadena asistencial del código ictus

> Javier Moro Ribera 2021

### UNIVERSIDAD POLITÉCNICA DE MADRID

ESCUELA TÉCNICA SUPERIOR DE INGENIEROS DE TELECOMUNICACIÓN

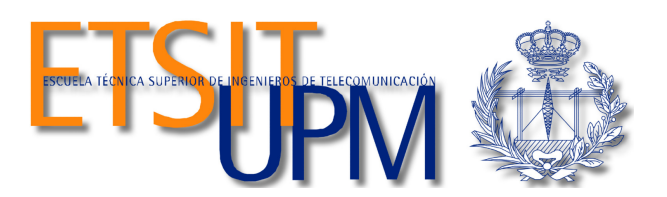

### Grado en Ingeniería de Tecnologías y Servicios de Telecomunicación

TRABAJO FIN DE GRADO

Diseño e implementación de un simulador para la optimización de recursos en la cadena asistencial del código ictus

> Autor Javier Moro Ribera

### Tutores

Rafael Sendra Arranz

Jorge Rodríguez-Pardo de Donlebún Alvaro Gutiérrez Martín

2021

#### Resumen

<span id="page-4-0"></span>En la actualidad, el ictus es la causa más importante de morbilidad y discapacidad a largo plazo, en toda Europa y la segunda causa de muerte en España, después de la cardiopatía isquémica. Además, debido al envejecimiento de la población española, los casos de ictus tenderán a aumentar, ya que el ictus lo suelen padecer personas de la tercera edad, pudiendo llegar a saturar las unidades ictus (UI). Estos son hechos a los que se enfrenta el Sistema Sanitario Español y que para poder abarcarlos es necesario la optimización de sus recursos. El ictus isquémico necesita ser tratado inmediatamente, por lo que, a lo largo de las últimas décadas, se han desarrollado diferentes tratamientos que han permitido asistir a las personas que lo han sufrido.  $E1$  tratamiento más utilizado es la trombólisis intravenosa (TIV) que teóricamente, se puede aplicar en ictus isquémicos de cualquier naturaleza (salvo endocarditis) y que, además se puede realizar en la gran mayoría de hospitales. Sin embargo, dispone de una ventana de actuación pequeña, de ahí el término "tiempo es cerebro". Dentro del ictus isquémico existe el ictus isquémico por oclusión de gran vaso  $(OGV)$ , al cual se le debe realizar un tratamiento endovascular (TEV) llamado trombectomía mecánica (TM). El TEV permite tratar unicamente el ictus OGV y tiene una ventana de actuación mayor que la TIV, pero no solo se puede aplicar la TM en algunos hospitales. Por lo tanto, a la hora de transportar a un paciente se debe saber que ictus padece para enviarlo a un hospital u otro. Para resolver este problema varios m´edicos han desarrollado la escala prehospitalaria MADRID-DIRECT.

Por estos motivos, es fundamental desarrollar una herramienta de simulación software que pueda llegar a ser empleada por el personal sanitario y que permita optimizar los recursos de la cadena asistencial del código ictus. Una primera versión de este simulador se ha desarrollado en este Trabajo Fin de Grado con el objetivo de sentar las bases de la futura herramienta que permitirá realizar simulaciones de situaciones reales, de las cuales se obtendrán resultados que permitirán llegar a conclusiones de como optimizar los recursos. Por el momento, en esta versión, se han podido realizar simulaciones para 2 casos de estudio relevantes, se han obtenido datos que posteriormente se han tratado para poder realizar gráficas que me permitan analizar dichos datos y sacar conclusiones de los mismos.

Palabras clave: Unidades ictus, Ictus isquémico, Ictus isquémico por oclusión de gran vaso, Tratamiento endovascular, Trombectomía mecánica, Trombólisis intravenosa, Código ictus.

 $\overline{\phantom{0}}$ 

### Abstract

<span id="page-6-0"></span>At present, stroke is the most important cause of morbidity and long-term disability in Europe and the second leading cause of death in Spain, after ischaemic heart disease. Moreover, due to the ageing of the Spanish population, stroke cases will tend to increase, as stroke is usually suffered by elderly people, and stroke units (SU) may become overcrowded. These are facts that the Spanish healthcare system is facing and that, in order to be able to deal with them, it is necessary to optimise its resources. Ischaemic stroke needs to be treated immediately, which is why, over the last few decades, different treatments have been developed that have made it possible to assist people who have suffered it. The most widely used treatment is intravenous thrombolysis (IVT), which can theoretically be applied to ischaemic strokes of any nature (except endocarditis) and can be performed in the vast majority of hospitals. However, it has a small window of action, hence the term 'time is brain'. Within ischaemic stroke, there is ischaemic stroke due to large vessel occlusion (LVO), which requires endovascular treatment (EVT) called mechanical thrombectomy (MT). EVT allows treatment of only LVO stroke and has a longer window of action than IVT, but not only MT can be applied in some hospitals. Therefore, when transporting a patient, it is necessary to know what kind of stroke he or she has in order to send him or her to one hospital or another. To solve this problem, several doctors have developed the MADRID-DIRECT pre-hospital scale.

For these reasons, it is essential to develop a software simulation tool that can be used by healthcare staff and that allows the resources of the stroke code care chain to be optimised. A first version of this simulator has been developed in this Final Degree Project with the aim of laying the foundations of the future tool that will allow simulations of real situations to be carried out, from which results will be obtained that will allow conclusions to be drawn on how to optimise resources. For the moment, in this version, simulations have been carried out for 2 relevant case studies, data have been obtained and subsequently processed to produce graphs that will allow me to analyse the data and draw conclusions from them.

Keywords: Stroke units, Ischaemic stroke, Ischaemic stroke due to large vessel occlusion, Endovascular treatment, Mechanical thrombectomy, Intravenous thrombolysis, Stroke code.

# <span id="page-8-0"></span>´ Indice general

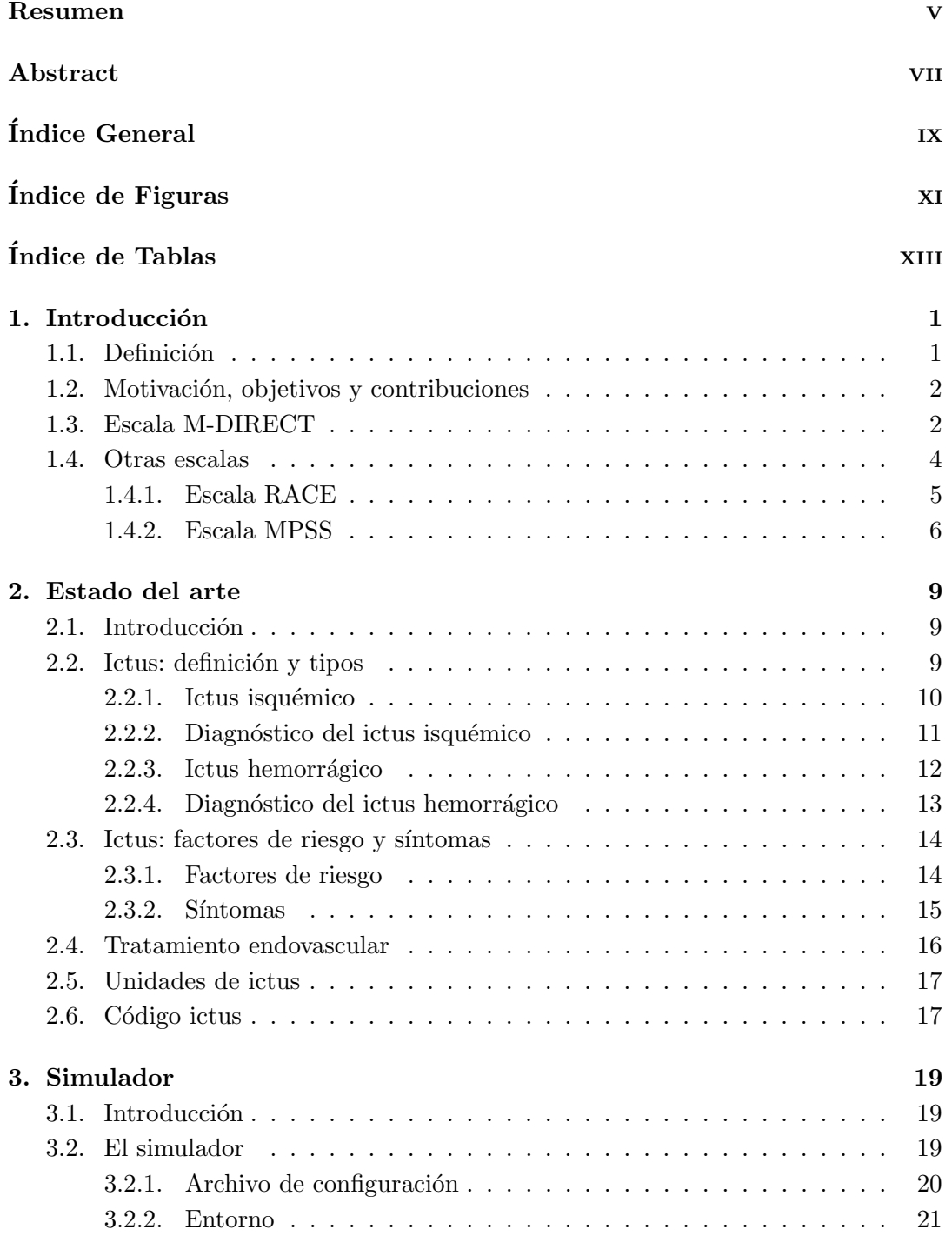

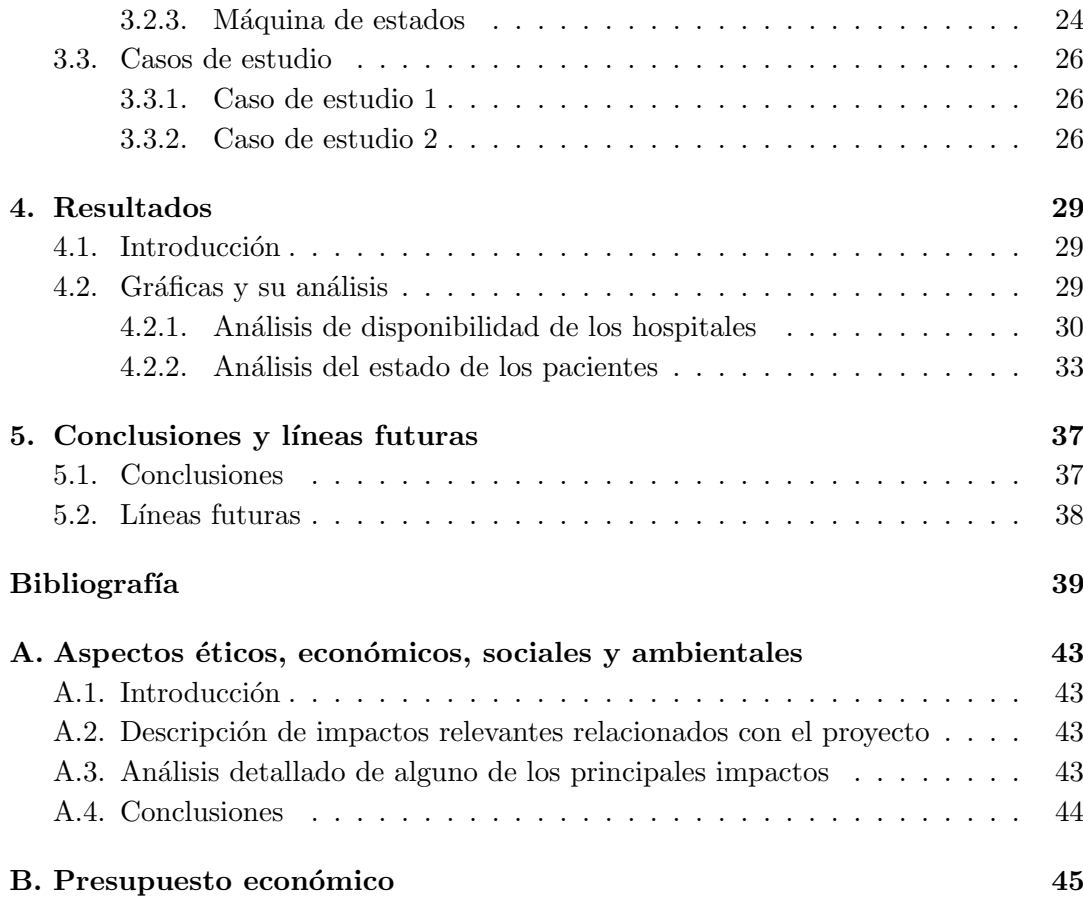

# <span id="page-10-0"></span>´ Indice de figuras

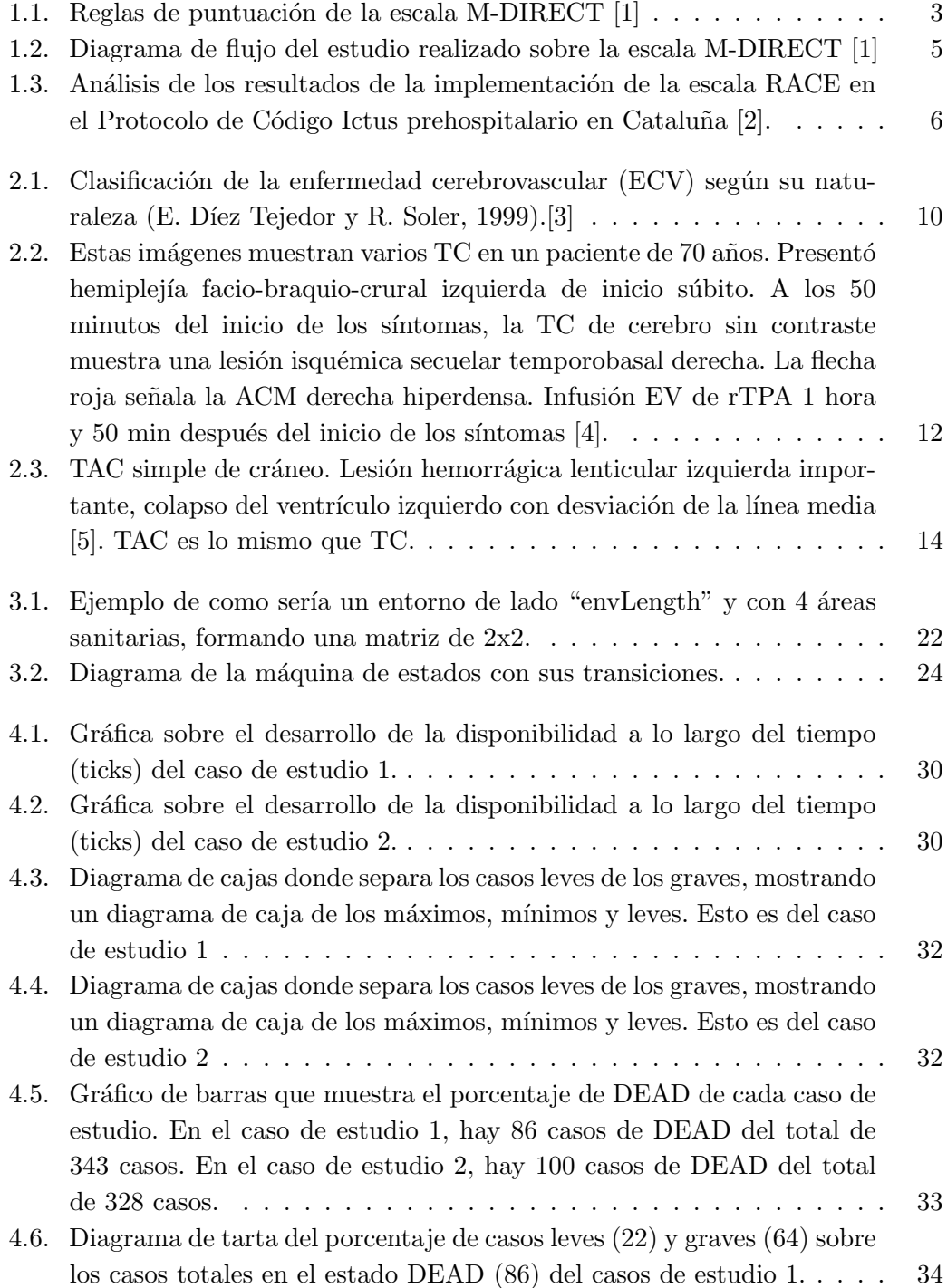

- [4.7. Diagrama de tarta del porcentaje de los diferente tipos de ictus, Non](#page-47-1) [LVO stroke \(38\), LVO stroke \(24\), Hemorragic stroke \(16\), Mimic \(8\),](#page-47-1) [sobre los casos totales en el estado DEAD \(86\) del casos de estudio 1.](#page-47-1) 34
- [4.8. Diagrama de tarta del porcentaje de casos leves \(0\) y graves \(100\) sobre](#page-48-0) [los casos totales en el estado DEAD \(100\) del casos de estudio 1.](#page-48-0) . . . 35
- [4.9. Diagrama de tarta del porcentaje de los diferente tipos de ictus, Non](#page-49-0) [LVO stroke \(42\), LVO stroke \(33\), Hemorragic stroke \(21\), Mimic \(4\),](#page-49-0) [sobre los casos totales en el estado DEAD \(100\) del casos de estudio 1.](#page-49-0) 36

# <span id="page-12-0"></span>´ Indice de tablas

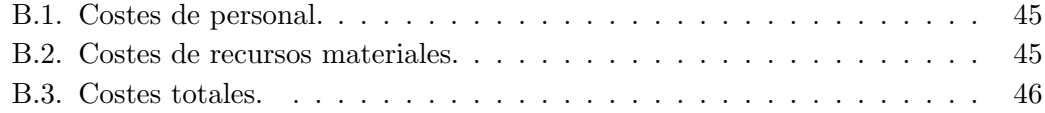

## <span id="page-14-0"></span>Capítulo 1

# Introducción

### <span id="page-14-1"></span>1.1. Definición

Este Trabajo de Fin de Grado tiene como objetivo principal desarrollar un programa que sentar´a las bases para crear una herramienta inform´atica en el lenguaje de programación Python. Actualmente, es necesario el desarrollo de este programa debido a que existe una importante demanda de tratamientos avanzados del ictus y que a menudo las unidades de ictus en la Comunidad de Madrid se encuentran saturadas. De esta manera, la herramienta se empleará en un futuro por profesionales sanitarios y gestores asistenciales para optimizar los recursos en la cadena asistencial del código ictus. Esta herramienta informática se trata de un programa que mediante simulaciones observa cómo se distribuyen los casos a lo largo de la cadena asistencial y qué cambios organizativos contribuirían a mejorar la eficiencia del sistema. En estas simulaciones se hace uso de la escala prehospitalaria 'Madrid Direct', aunque de forma abreviada se conoce por la escala M-DIRECT, ya que esta escala es una herramienta de triaje que permite clasificar a los pacientes según su probabilidad de beneficiarse de tratamientos avanzados de reperfusión. Esta escala ha sido desarrollada por uno de mis co-tutores, el Doctor en Medicina Jorge Rodríguez-Pardo entre otros médicos que colaboraron en su desarrollo [\[1\]](#page-52-0). Adem´as, este programa trabaja en un entorno "ideal", en una primera instancia, donde poder comprobar diferentes resultados y realizar el análisis de los mismos. Esto se consigue a partir de la modificación de diferentes parámetros introducidos en el simulador, ya sean, el número de regiones hospitalarias, el número de hospitales en cada región hospitalaria y su complejidad, o el número de iteraciones del simulador, también llamados 'ticks', entre otros valores a introducir por el usuario. Luego, estos parámetros los empleará este software para crear el entorno del simulador y asentar las condiciones por las cuales se deba regir. Un ejemplo sería la determinación del umbral que diferenciará de un paciente con un ictus grave, que deba ser transportado a un centro que disponga de lo necesario para realizar el tratamiento endovascular, de un paciente con ictus no lo suficientemente grave, que ser´a enviado a un hospital con una unidad de ictus que disponga de espacio. De esta manera, se puede llegar a diversas conclusiones que permitan conseguir, en un futuro, una mejor gestión de los recursos que se emplean en la cadena asistencial del código ictus, de esta forma, llevar acabo la optimización de los mismos. Esto permitirá una mejor utilización de recursos, tanto capital humano como recursos médicos.

Finalmente es importante mencionar que se ha decidido desarrollar esta herramienta informática en Python debido a que presenta una gran versatilidad. Además, añade la posibilidad de incluir, en futuras versiones del simulador, algoritmos de gestión, planificación y toma de decisiones basados en "aprendizaje máquina" o "aprendizaje profundo".

### <span id="page-15-0"></span>1.2. Motivación, objetivos y contribuciones

La motivación de este trabajo fin de grado se fundamenta en que en la actualidad no se ha conseguido desarrollar en su máxima instancia una herramienta que ayude en la optimización de recursos de la cadena sanitaria mediante simulaciones que integren los procesos complejos como es el c´odigo ictus. El objetivo a futuro es que la herramienta se adapte en tiempo real a las necesidades concretas de la región donde se decida emplear. Además, se podrá ajustar la herramienta para que pueda operar en cualquier entorno geográfico y demográfico, ajustando los datos de entrada según esas características, dotando a la herramienta de una gran versatilidad.

La herramienta desarrollada en este Trabajo Fin de Grado es un primer acercamiento a un software de simulación capaz de gestionar y optimizar la cadena asistencial del código ictus. Un objetivo a largo plazo es que la herramienta pueda generalizar correctamente a otros c´odigo ictus aparte de M-DIRECT, tanto nacionales como internacionales. Además, en posibles etapas muy avanzadas del simulador, también podría considerarse la exportación a otros procesos sanitarios como código infarto, entre otros.

Actualmente, mi última contribución ha sido el desarrollo de un software inicial que ejecuta el simulador a partir de unos parámetros preestablecidos. En cada iteración de la simulación, hay una probabilidad de que se genere un paciente, el cual se añade a un registro de pacientes con todos sus atributos. Se emplea una máquina de estados (FSM) que cambia de estado a todos los pacientes generados hasta la fecha en dicho registro. Además, los hospitales van actualizando sus atributos, ocupación, disponibilidad, a lo largo de la simulación. Una vez finalizada la simulación, se generan dos archivos CSV. Los datos almacenados se han usado para el an´alisis y estudio de dos casos de us. Para el análisis de los casos de uso, se han presentado diversas gráficas con sus correspondientes observaciones y conclusiones. Se ha usado una muestra estadísticamente relevante compuesta de 20 simulaciones independientes.

### <span id="page-15-1"></span>1.3. Escala M-DIRECT

Antes de proceder a la explicación de la escala M-DIRECT, he de explicar que cualquier escala que se emplee para cualquier cadena asistencial del código ictus sirve para la clasificación de pacientes para el proceso de gestión pre-hospitalaria del código ictus. Facilita la gestión de posibles pacientes que puedan padecer ictus antes de que lleguen al hospital. En este Trabajo Fin de Grado se ha decidido emplear, a la hora de discriminar pacientes que padecen, en el simulador, de algún tipo de ictus, la escala pre-hospitalaria para el envío de pacientes a centros donde se pueda realizar una Terapia EndoVascular (TEV) llamada Madrid-Direct, también conocida M-DIRECT. La elección de la escala M-DIRECT has sido motivada por varios factores. Primeramente, dicha herramienta ha sido desarrollada, entre otros autores, por uno de mis co-tutores en este proyecto, el Doctor en Medicina Jorge Rogríguez-Pardo. Consecuentemente, este trabajo forma parte y enriquece una línea de investigación previamente establecida. No obstante, otro factor determinante ha sido que la escala M-DIRECT ha presentado unos resultado sorprendentes, tal como se puede consultar en [\[1\]](#page-52-0).

La escala M-Direct se rige por un sistema de puntuación donde los pacientes son clasificados en función de distintos parámetros como puede ser la edad, presión sanguínea y comprobaciones clínicas. Un ejemplo de esto último es que el paciente muestre una debilidad severa en los miembros superiores e inferiores, entre otros factores clínicos. Cada parámetro le suma o le resta un valor a la puntuación total, comprendida entre 0 y 4, siendo 0 el valor mínimo y 4 el máximo. En esta escala, si la puntuación es inferior a 2, significa que el paciente es negativo y debe ir a un centro cl´ınico con unidad de ictus no capacitada para realizar un Tratamiento EndoVascular (TEV). Por el contrario, si la puntuación total es superior o igual a 2, significa que el paciente es positivo, por lo que debe ir a un hospital que tenga unidad de ictus capacitada para poder realizar el tratamiento endovascular.

La clasificación que sigue la escala pre-hospitalaria 'M-DIRECT' es de la siguiente manera (ver Figura [1.1\)](#page-16-0):

- Primero, se realiza, in situ, un examen cl´ınico. Este examen se trata de comprobar si el paciente presenta los s´ıntomas de un ictus. Dependiendo de lo que presente se le sumarán o restaran puntos de la puntuación total.
- Luego, dependiendo de la presión sanguínea que tenga el paciente se le sumarán o restaran puntos de la puntuación total.
- Otro factor a tener en cuenta es la edad.

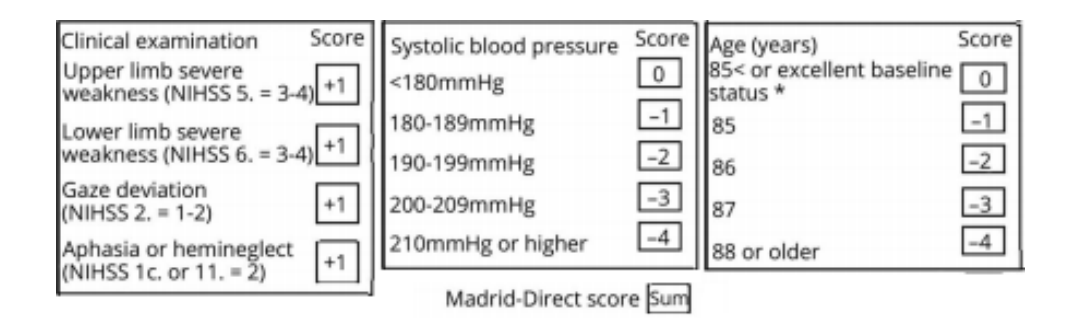

<span id="page-16-0"></span>Figura 1.1: Reglas de puntuación de la escala M-DIRECT [\[1\]](#page-52-0)

Los resultados obtenidos en el estudio son los siguientes, en la ciudad de Madrid se decidió comprobar la utilidad de la escala 'M-DIRECT' con un ensayo de 327 personas para el conjunto 'M-DIRECT' y 214 personas para el conjunto madre. El conjunto 'M-DIRECT' seguirá la escala M-DIRECT, mientras que el conjunto madre se regirá por el patrón de que todos los pacientes irán al centro con capacidad para realizar una trombectomía endovascular (TEV) más cercano (EVT-C center). Aparte, se excluyeron un total de 23 pacientes debido a insuficiencia de datos médicos, por lo que no se incluyeron en ningún conjunto. Se separaron los pacientes en estos 2 conjuntos para comparar diagnósticos, tratamientos y resultados.

El conjunto 'M-DIRECT' presentó que, de los 327 posibles pacientes del empleo de la escala pre-hospitalaria M-DIRECT, 227 pacientes dieron negativo (puntuación en la escala <2), de los cuales, 24 pacientes necesitaron un transporte secundario a otro centro (un 10.6 % de los que dieron negativo del conjunto 'M-DIRECT'). De esos 24, solo se realizó la operación a 14 (5.8 % de los que dieron negativo del conjunto 'M-DIRECT'). Los 100 pacientes restantes dieron positivo, es decir que tuvieron una puntuación en la escala  $\geq$  2. De esos 100, solo a 53 pacientes se les realizó la operación finalmente  $(53\%$  de los que dieron positivo del conjunto 'M-DIRECT'). Esto demostró que la escala 'M-DIRECT' tuvo en esta prueba un 79 % de sensibilidad, un  $82\%$  de especificación y un  $53\%$  de predicciones positivas sobre el valor de las personas que necesitan una trombectomía endovascular. Estos son unos resultados a nivel clínico, muy precisos a la hora de discriminar pacientes que necesiten la trombectomía endovascular, además de que evita que haya un desbordamiento en los centros con capacidad para realizar la trombectomía endovascular(EVT-C center) y tambi´en se debe tener en cuenta que esta escala tiene una baja tasa de transportes secundarios [\[1\]](#page-52-0). Este desarrollo se puede resumir con el siguiente diagrama de flujo (ver Figura [1.2\)](#page-18-1):

En este estudio, se realizó a los pacientes un análisis suplementario que sirvió para comparar los resultados de la escala M-DIRECT, siempre y cuando cumplieran con los criterios de inclusión para la trombectomía endovascular según pruebas clínicas aleatoriamente testadas siguiendo las recomendaciones de 'Clase 1A'. Los criterios de inclusión son: que haya una oclusión (segmento M1) de la zona distal de la arteria  $c$ arótida interna y/o de la arteria cerebral media proximal (MCA, siglas en inglés), que tenga una puntuación  $>6$  en la escala del ictus NIH (NIHSS), que hayan transcurrido, como m´aximo, 6 horas desde que empezaron los s´ıntomas, si estuviese disponible, una puntuación de  $\geq$ 5 en la "Alberta Stroke Programme Early CT Score". Además de emplear la escala de ictus NIH para la validación de un paciente para el análisis suplementario, también se tiene en cuenta en la puntuación de la escala 'M-DIRECT', como se puede observar en la Figura [1.1.](#page-16-0)

### <span id="page-17-0"></span>1.4. Otras escalas

Aunque para el desarrollo del simulador se utiliza la escala 'M-DIRECT' es necesario comentar otras escalas para la asistencia pre-hospitalaria del código ictus

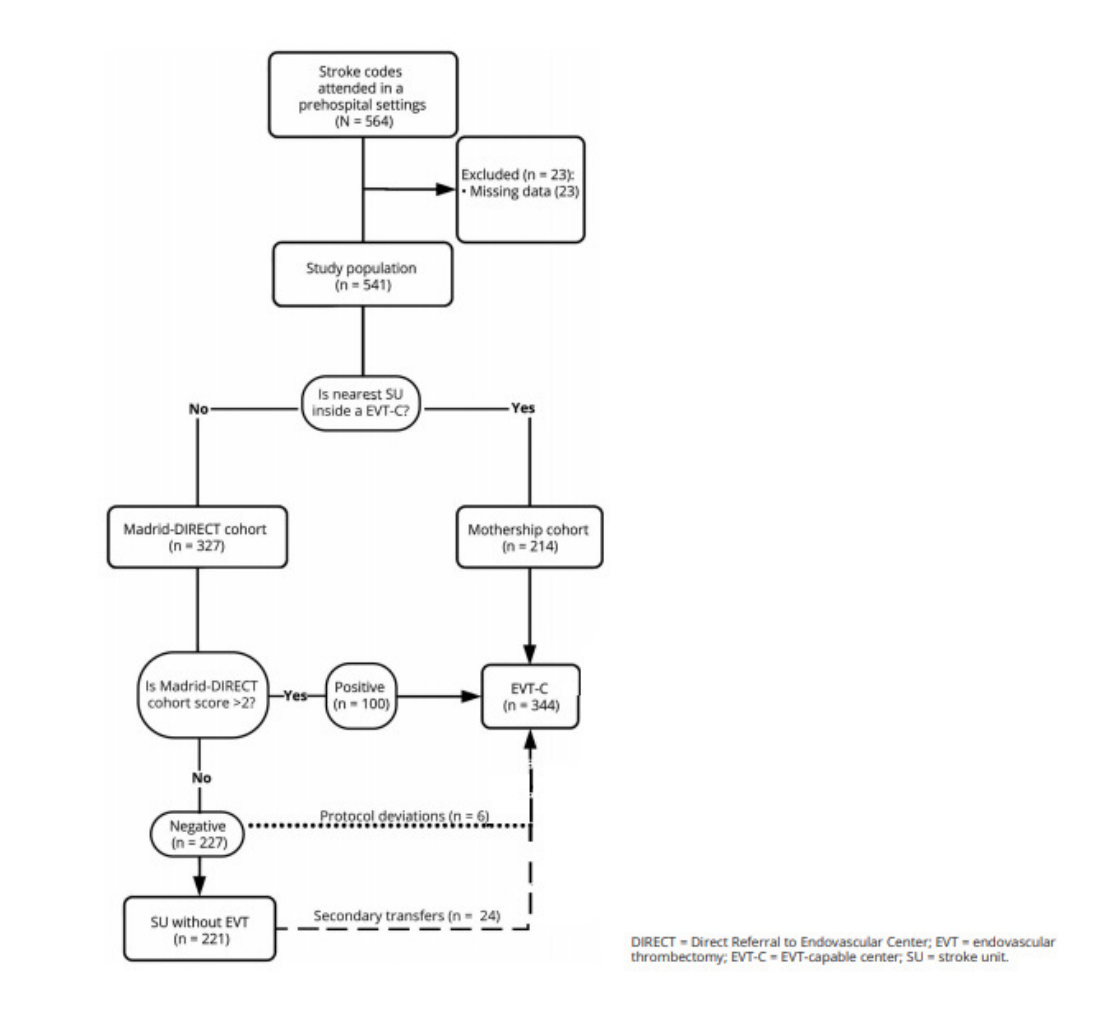

<span id="page-18-1"></span>Figura 1.2: Diagrama de flujo del estudio realizado sobre la escala M-DIRECT [\[1\]](#page-52-0)

debido a que han sido aquellas que han precedido a la misma y se han empleado en otros código ictus.

#### <span id="page-18-0"></span>1.4.1. Escala RACE

La escala RACE (Rapid Arterial oCclusion Evaluation) fue diseñada por el grupo de investigadores del SEM y del Hospital Universitari Germans Trias i Pujol con el objetivo de que los equipos asistenciales del SEM puedan disponer de una herramienta objetiva para poder identificar a pacientes con sospecha de oclusión de un gran vaso cerebral. Se realizó un análisis exhaustivo en más de seiscientos pacientes ingresados en la unidad de ictus y se evaluaron qué ítems de la escala NIHSS se asociaban a oclusión de gran vaso cerebral. Así se diseñó la escala RACE12 [\[2\]](#page-52-1).

La escala RACE incluye cinco ítems: asimetría facial, paresia braquial, paresia crural, desviación oculocefálica y afasia/agnosia, que puntúan un máximo de nueve puntos. En el estudio de validación realizado en la región del Barcelonès Nord y Maresme de Cataluña, la escala RACE fue evaluada por TES del SEM en 357 pacientes con sospecha de ictus agudo durante su traslado. La escala RACE mostró una alta correlación con la NIHSS evaluada por el neurólogo a la llegada del paciente  $(r = 0.76)$ , y una alta capacidad predictiva de oclusión de gran vaso (AUC 0,82); esto demuestra una alta sensibilidad (0,85) y moderada especificidad (0,69) para un punto de corte de RACE > 4. Posteriormente ha sido revalidada por otros grupos externos, confirmando su utilidad, y actualmente su uso se ha extendido a diversos territorios del mapa internacional [\[2\]](#page-52-1).

Como se observará a continuación, la escala RACE tiene un porcentaje de casos positivos (ictus grave) correspondientes a una 'Oclusión Arterial de Gran Vaso' (OAGV) y con una necesidad de ser operado con la terapia endovascular del 49 % de los pacientes. Mientras que la escala M-DIRECT tiene una especifidad de 30.58 % (100 pacientes positivos de 327 pacientes totales del conjunto M-DIRECT), ajustandose m´as a la probabilidad de acierto de personas con un ictus grave [\[2\]](#page-52-1) (ver Figura [1.3\)](#page-19-1):

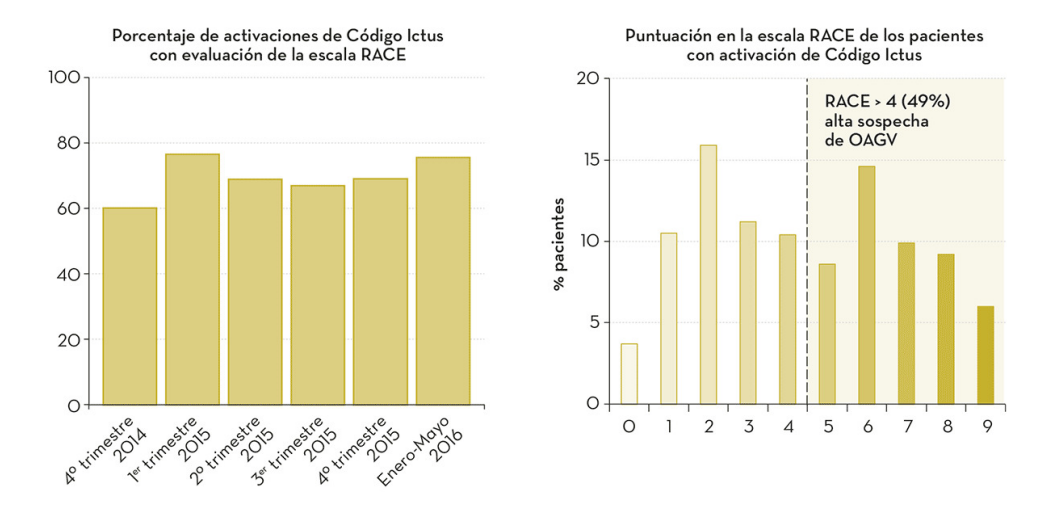

<span id="page-19-1"></span>Figura 1.3: Análisis de los resultados de la implementación de la escala RACE en el Protocolo de Código Ictus prehospitalario en Cataluña [\[2\]](#page-52-1).

### <span id="page-19-0"></span>1.4.2. Escala MPSS

.

Se ha desarrollado la escala prehospitalaria Maria Prehospital Stroke Scale (MPSS) [\[6\]](#page-52-5) modificando la Cincinnati Prehospital Stroke Scale (CPSS). El objetivo de su desarrollo es evaluar su utilidad en un protocolo de transporte de derivación en toda la ciudad para el activador de plasminógeno tisular (tPA: tissue plasminogen activator) intravenoso (IV). En el MPSS, los técnicos en emergencias médicas (EMT: Emergency Medical Technicians) prueban la inclinación facial, la desviación del brazo y las alteraciones del habla. La caída facial se clasifica como normal (0) o anormal (1), y los otros 2 elementos se clasifican en 3 niveles como normal (0), no grave (1) y grave (2). Por lo tanto, la puntuación total de MPSS varía de 0 a 5. El valor predictivo de MPSS para la terapia trombolítica después del transporte de derivación se evaluó en 1057 pacientes. El MPSS puntuado por los técnicos de emergencias m´edicas se correlacion´o significativamente con el puntaje de la Escala de accidente cerebrovascular de los Institutos Nacionales de Salud en la sala de emergencias (Spearman  $\rho = 0.67$ , P = 0.000). El tiempo de inicio a la puerta fue significativamente más largo con una puntuación MPSS baja (análisis de varianza,  $F5,4.21 = .001$ ). La tasa de terapia trombolítica se incrementó cuando la puntuación MPSS aumentó de  $0$ a 5: 0 %, 4.1 %, 8.8 %, 13.0 %, 20.3 % y 31.5 %, respectivamente. El análisis de regresión logística multivariante mostró que la puntuación MPSS y el tiempo de detección hasta la puerta eran predictores independientes del uso de tPA después del transporte [\[6\]](#page-52-5).

## <span id="page-22-0"></span>Capítulo 2

# Estado del arte

### <span id="page-22-1"></span>2.1. Introducción

Desde hace tiempo, ha habido un especial interés por la búsqueda de una escala pre-hospitalaria eficaz para el código ictus. Por eso mismo, en las últimas décadas han surgido múltiples escalas empleadas en diferentes regiones de todo el planeta, como puede ser la escala M-DIRECT en madrid y otras m´as como la escala RACE, la MPSS, ya explicadas anteriormente. Igualmente las escalas CPSS (Cincinnati Prehospital Stroke Scale), la KPSS (Kurashiki Prehospital Stroke Scale) o la NIHSS (National Institute of Health Stroke Scale) son otros ejemplos a destacar. Este especial interés es debido a que el ictus es, según la OMS (Organización Mundial de la salud), la tercera causa de muerte en el mundo occidental, la primera causa de discapacidad f´ısica en las personas adultas y la segunda de demencia. Anualmente, 15 millones de personas en el mundo sufren un ictus; de ´estas, 5 millones mueren y otros 5 millones sufren una discapacidad permanente como consecuencia del ictus, lo cual repercute de forma muy significativa en las familias y la sociedad. Adem´as, el ictus, por ser la causa m´as importante de morbilidad y discapacidad a largo plazo en Europa, supone una tremenda carga económica [\[7\]](#page-52-6).

Actualmente en España, el ictus es la segunda causa de muerte, después de la cardiopatía isquémica. Según datos del Instituto Nacional de Estadística (INE), las enfermedades cerebrovasculares agudas o ictus fueron, en 2006, la segunda causa de muerte en la población [\[7\]](#page-52-6). Por esto mismo, la atención al ictus representa, hoy día, un par´ametro clave del funcionamiento de un servicio sanitario, y una mejora en las tasas de mortalidad y morbilidad aguda. Además, una disminución de la secuelas por esta causa suponen un indicador de calidad en la atención sanitaria [\[8\]](#page-52-7). Esto es debido a que el tiempo es un factor crítico en el ictus agudo, de manera que, cuanto más precoz sea la atención especializada, mayor será la posibilidad de ofrecer un tratamiento efectivo y de conseguir la máxima recuperación funcional [\[9\]](#page-53-0).

### <span id="page-22-2"></span>2.2. Ictus: definición y tipos

El ictus, también conocido como enfermedad cerebrovascular aguda, está causado por un trastorno circulatorio cerebral que altera transitoria o definitivamente el funcionamiento de una o varias partes del encéfalo [\[3\]](#page-52-2). El término ictus proviene del latín golpe y comúnmente se suele conocer como derrame cerebral, apoplejía, embolia o trombosis [\[10\]](#page-53-1). Aunque los dos últimos términos corresponden a causas distintas del ictus [\[11\]](#page-53-2).

No todos los ictus presentan las mismas características, causas o síntomas. Por eso mismo, se han podido agrupar en dos grandes grupos según su naturaleza. Esos grupos son el ictus isquémico y el ictus hemorrágico. El iagrama que muestra la clasificación del ictus según su naturaleza se puede observar en la Figura [2.1.](#page-23-1)

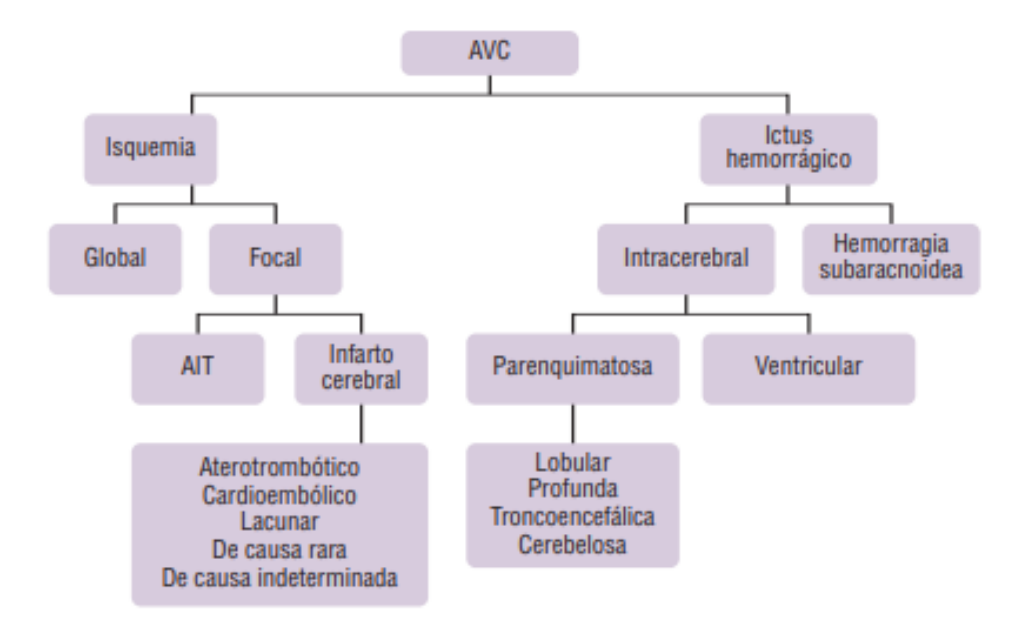

<span id="page-23-1"></span>Figura 2.1: Clasificación de la enfermedad cerebrovascular (ECV) según su naturaleza  $(E. Díez Tejedor y R. Soler, 1999).[3]$  $(E. Díez Tejedor y R. Soler, 1999).[3]$ 

### <span id="page-23-0"></span>2.2.1. Ictus isquémico

El ictus isquémico es el tipo de enfermedad cerebrovascular más frecuente. Se produce cuando ocurre el taponamiento de la arteria, lo que impide que la sangre alcance una zona del encéfalo. Cuando esto sucede, ni oxígeno ni nutrientes llegan y las células sufren una lesión. Esto se conoce como isquemia cerebral. Si la carencia de riego sanguíneo se prolonga, ocurre el infarto cerebral, lo que significa que el tejido ya ha muerto. La oclusión puede deberse a un trombo, a la presencia de un tumor que comprima la arteria, o a un coágulo (generalmente enviado desde el corazón). Se considera ictus si se produce muerte celular en el cerebro, en la médula espinal o en la retina [\[12\]](#page-53-3). Este ictus necesita ser tratado con terapias de revascularización en el menor tiempo posible para mejorar el pronóstico de los pacientes, además de necesitar cuidados en una unidad de ictus.

En el momento en el que el flujo no se obstruye durante un periodo de tiempo importante, este tipo de ataques se conocen como Ataque Isquémico Transitorio (AIT). Actualmente, la diferencia estriba no tanto en el tiempo de la isquemia como en que no produce infarto cerebral. Debido a ello, habitualmente son valorados por el médico cuando ya han pasado. Los síntomas son muy variados, en función de la zona del cerebro que ha quedado exenta de riego, y los factores de riesgo son los mismos que en el infarto cerebral [\[12\]](#page-53-3).

Aparte del Ataque Isquémico Transitorio (AIT) existen otros tipos de ictus. Entre los cuales se encuentran unos que voy a explicar a continuación.

- Ictus por embolia cerebral: se trata de una embolia que hace que la arteria sea obstruida proviene del exterior del sistema nervioso, viajado por la sangre hasta llegar a dicho sistema y provocar la isquémia si es de mayor tamaño que el vaso sanguíneo por el que pasa. Suele tratarse de un coágulo de sangre que se desprende de su lugar de origen [\[13\]](#page-53-4).
- Ictus por trombosis cerebral, aterotrombótico o de arteriosclerosis de grandes vasos: en este caso la obstrucción se produce dentro de las vasos sanguíneos del propio cerebro. Suele ser frecuente en personas con arteriosclerosis [\[13\]](#page-53-4). Se considera un infarto generalmente de tamaño medio o grande, de topografía cortical o subcortical, carot´ıdea o vertebrobasilar. Se suelen dar en pacientes con uno o varios factores de riesgo vascular cerebral. Es imprescindible la presencia de arteriosclerosis cl´ınicamente generalizada (coexistencia de cardiopatía isquémica y/o enfermedad vascular periférica) [\[3\]](#page-52-2).
- Ictus lacunar o de pequeño vaso. El ictus lacunar es un subtipo de ictus isquémico en el que el vaso sanguíneo obstruido es una arteriola, parte de las ramificaciones de las arterias que llegan a los distintos puntos del cerebro. La cantidad de tejido que muere suele ser pequeña, pero puede tener también graves efectos dependiendo de la zona en que se produzca. Asimismo, también es posible que no se manifieste ningún tipo de síntoma, pudiendo permanecer la lesión silente [\[13\]](#page-53-4).
- Ictus hemodin´amico: Se trata de un tipo de ictus en el que se produce una disminución del nivel de presión sanguínea que provoca que la sangre no llegue con la suficiente fuerza como para irrigar correctamente la totalidad del cerebro. Aunque puede no haber una obstrucción como tal, es considerado dentro de los ictus isquémicos [\[13\]](#page-53-4).

#### <span id="page-24-0"></span>2.2.2. Diagnóstico del ictus isquémico

En el momento en el que un paciente llega al hospital, se puede presuponer de forma bastante efectiva si tiene un ictus isqu´emico gracias a las escala pre-hospitalarias del ictus como se ha explicado anteriormente. Para ello, se utiliza la tomografía computada (TC) y la resonancia magn´etica (RM), ya que sirven para identificar las alteraciones del parénguima encefálico que se producen en el ictus isquémico [\[4\]](#page-52-3).

Aunque se pueden emplear tanto la tomografía computada como la resonancia magnética, la TC de cerebro sin contraste sigue siendo el pilar de las imágenes en el paciente con sospecha de ictus isquémico agudo. El método es rápido, económico y ampliamente disponible. Su utilidad está determinada principalmente por su alta sensibilidad y especificidad en la detección de hemorragias intracraneales. Sin embargo, en algunos centros se usa la RM como primer paso en el algoritmo de diagnóstico, siempre que incluya secuencias de difusión y gradiente de eco. La principal limitación de la TC de cerebro es la baja sensibilidad en el período agudo. En estos casos, la detecci´on depende del territorio vascular comprometido, la experiencia del radiólogo y el tiempo de evolución desde el inicio de los síntomas [\[4\]](#page-52-3).

El primer signo visible en la TC es la hiperdensidad en un segmento de un vaso. Representa la visualización directa del trombo o émbolo intravascular por lo que es visible de inmediato [\[4\]](#page-52-3). Aunque se puede ver en cualquier vaso, se observa con mayor frecuencia en la arteria cerebral media (ACM). Cuando se observa hiperdensidad sobre el segmento M1 de la ACM se conoce como el signo de la ACM hiperdensa o signo de la cuerda. Si se encuentra en un ramo de la arteria, en la fisura silviana, se denomina signo del punto  $[4]$ . La figura [2.2](#page-25-1) muestra la imagen de un ictus isquémico.

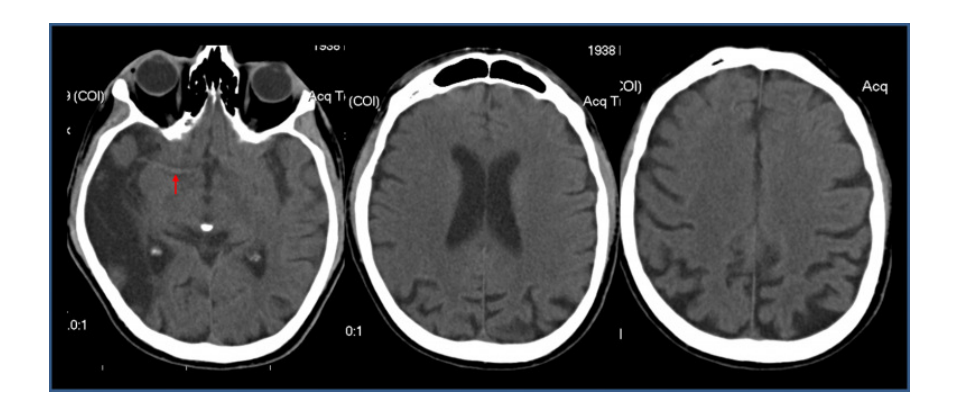

Figura 2.2: Estas imágenes muestran varios TC en un paciente de 70 años. Presentó hemiplejía facio-braquio-crural izquierda de inicio súbito. A los 50 minutos del inicio de los síntomas, la TC de cerebro sin contraste muestra una lesión isquémica secuelar temporobasal derecha. La flecha roja señala la ACM derecha hiperdensa. Infusión EV de rTPA 1 hora y 50 min después del inicio de los síntomas [\[4\]](#page-52-3).

### <span id="page-25-1"></span><span id="page-25-0"></span>2.2.3. Ictus hemorrágico

El accidente cerebral hemorrágico es el tipo menos común. Ocurre cuando un vaso sanguíneo se rompe y sangra dentro del cerebro. En cuestión de minutos, las células del cerebro comienzan a morir. Las causas incluyen un aneurisma hemorrágico, una malformación arteriovenosa o la rotura de una pared arterial [\[14\]](#page-53-5).

Como se ha comentado anteriormente, es importante tratar los ataques cerebrales lo más rápido posible. En un accidente cerebrovascular hemorrágico, los primeros pasos consisten en encontrar la causa del sangrado en el cerebro y luego controlarlo. Se puede necesitar cirugía. La rehabilitación tras un accidente cerebrovascular puede ayudar a las personas a superar las discapacidades causadas por la apoplejía  $[14]$ .

En el caso de este ictus, los términos hemorragia y hematoma se utilizan indistintamente, implicando ambos la salida de la sangre al espacio extravascular, dentro del parénquima cerebral. Sin embargo, con el primer término se suele hacer referencia a la acumulación poco circunscrita de sangre infiltrando difusamente el tejido nervioso, con tendencia a abrirse al espacio ventricular o subaracnoideo. Con el segundo término se designa al sangrado que produce efecto de masa, más delimitado y de localización, por lo general, lobular y subcortical. No obstante, es bastante significativa la variabilidad en cuanto a localización, forma, tamaño, disposición y complicaciones [\[3\]](#page-52-2). Al igual que el ictus isquémico, el ictus hemorrágico tiene varios tipos.

 $\bullet$  Hemorragia intracerebral: la hemorragia intracerebral es de las más frecuentes, se desarrolla en el interior del tejido cerebral cuando la sangre que surge de la arteria rota se expande por el tejido de alrededor, poniendo incluso en riesgo la vida por el aumento de la presión en el cráneo [\[15\]](#page-53-6).

La hemorragia intracerebral presenta 2 subtimos como son la hemorragia intraparaquimatosa y la hemorragia intraventricular. La hemorragia intraparaquimatosa se define como la extravasación aguda de sangre dentro del parénquima cerebral secundaria a una rotura vascular espontánea no traumática cuya forma, tamaño y localización es muy variable. Se puede limitar sólo al parénguima o puede extenderse al sistema ventricular  $y/\sigma$  al espacio subaracnoideo [\[3\]](#page-52-2). Por otra parte, la hemorragia intraventricular (HIV) se define como la aparición de sangre en el sistema ventricular. La forma más común es por invasión del sistema ventricular en el seno de hematomas intraparenquimatosos vecinos o hemorragia subaracnoidea (HIV secundaria). Existe también una forma de HIV primaria en la que se observa sangre ´unicamente en el sistema ventricular [\[16\]](#page-53-7).

• Hemorragia subaracnoidea: la hemorragia subaracnoidea es el sangrado en el espacio entre el cerebro y la membrana que lo rodea (espacio subaracnoideo). El sangrado generalmente se produce por la rotura de una protuberancia anormal en uno de los vasos sanguíneos del cerebro (aneurisma). Igualmente, un enredo anormal de vasos sanguíneos en el cerebro (malformación arteriovenosa), un traumatismo u otros problemas de los vasos sanguíneos o de salud pueden provocar el sangrado [\[17\]](#page-53-8). Si no se trata, una hemorragia subaracnoidea puede provocar lesiones del cerebro permanentes o la muerte [\[17\]](#page-53-8).

### <span id="page-26-0"></span>2.2.4. Diagnóstico del ictus hemorrágico

Se realiza de inmediato una tomografía computarizada (TC) o una resonancia magnética nuclear (RMN) para confirmar el diagnóstico. Ambos procedimientos

ayudan al médico a diferenciar un accidente cerebrovascular hemorrágico de uno isquémico. Estos procedimientos también detectan la cantidad de tejido cerebral lesionado y si la presión ha aumentado en otras zonas del cerebro [\[18\]](#page-53-9). La Figura [2.3](#page-27-2) muestra un ejemplo de un TC donde se muestra un ictus hemorrágico.

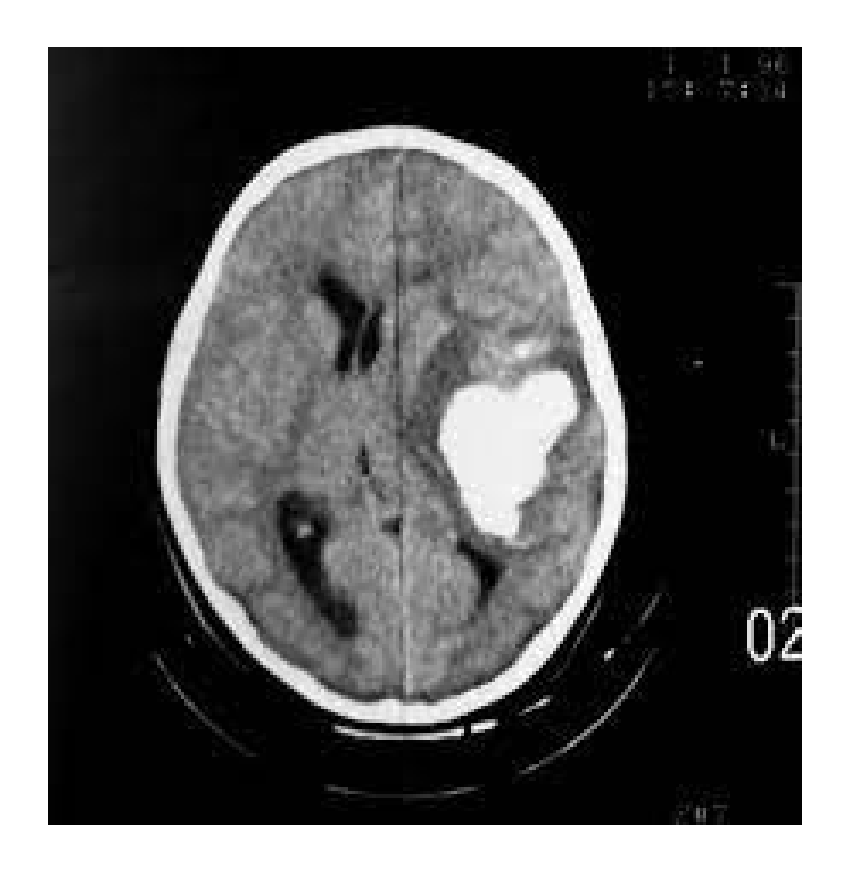

Figura 2.3: TAC simple de cráneo. Lesión hemorrágica lenticular izquierda importante, colapso del ventrículo izquierdo con desviación de la línea media [\[5\]](#page-52-4). TAC es lo mismo que TC.

### <span id="page-27-2"></span><span id="page-27-0"></span>2.3. Ictus: factores de riesgo y síntomas

### <span id="page-27-1"></span>2.3.1. Factores de riesgo

Actualmente se conocen múltiples factores de riesgo que pueden afectar en las probabilidades de sufrir un ictus de cualquier ´ındole. Entre los cuales se encuentra la edad, ya que el riesgo de padecer ictus se dobla cada diez años después de los 55 años de edad. Además, otro factor de riesgo es que la persona tenga la presión sanguínea elevada, debido a que la hipertensión arterial es el factor de riesgo que mejor predice el ictus. De hecho, otros riesgos dependen de éste. Aproximadamente un  $70\%$  de los ictus ocurren a causa de la hipertensión. Otro factor de riesgo bastante importante es el hecho de haber sufrido una enfermedad de la arteria carótida, ya que ´estas proveen de sangre al coraz´on. Una car´otida da˜nada por la aterosclerosis puede bloquear el vaso y provocar un coágulo de sangre, que puede causar un ictus. Además de que un corazón esté enfermo, es decir, que el paciente presente alguna cardiopatía, aumenta gravemente el riesgo de padecer ictus. Existen m´as factores de riesgo bastante relevantes, como puede ser la diabetes, debido a que aumenta entre 1.8 y 6 veces las probabilidades de tener ictus, o haber padecido un accidente cerebrovascular previo. Este último caso es debido a que el riesgo se incrementa con la existencia de episodios previos y tambi´en por ataques isqu´emicos transitorios. Por ´ultimo, existe un factor de riesgo que se debe a la raza. Por siendo, la población afroamericana tienen un mayor riesgo de padecer ictus, debido a que tienen un mayor riesgo de padecer hipertensión arterial, diabetes y obesidad[\[11\]](#page-53-2)[\[19\]](#page-53-10)[\[20\]](#page-53-11).

### <span id="page-28-0"></span>2.3.2. Síntomas

Los síntomas al padecer un ictus aparecen de manera súbita y muy rápidamente[\[11\]](#page-53-2). Por lo tanto, se debe de actuar con presteza, ya que si se interviene antes de que pasen tres horas después de padecer síntomas, es posible evitar los daños causados por el ictus [\[21\]](#page-53-12).

Hay diversos s´ıntomas que pueden permitir reconocer la existencia del ictus, pero se darán unos u otros dependiendo de dónde se produzca el coágulo o la hemorragia cerebral. Se pueden sufrir varios de estos s´ıntomas a la vez, si el taponamiento de la arteria o la hemorragia afectan a varios centros al mismo tiempo. Esto es especialmente relevante cuando ha sido afectada la arteria central del cerebro [\[21\]](#page-53-12). Algunos de los síntomas que pueden probar que el paciente esta sufriendo un ictus pueden ser los siguientes [\[21\]](#page-53-12) [\[11\]](#page-53-2): parálisis en un lado o parte del rostro, dificultades para hablar, sonreír o hacer gestos con la cara, pérdida de fuerza en un brazo o pierna, pérdida de la visión en uno o en ambos ojos, dificultad para caminar o realizar movimientos con coordinación, dolor de cabeza súbito, intenso y anormal, mareos o vértigos, generalmente acompañados de algún otro síntoma, incapacidad para expresarse correctamente o tendencia a decir palabras inapropiadas.

Gracias a los síntomas que se han comentado previamente, se han podido desarrollar metodologías como es 'FAST', que significa lo siguiente, 'Face dropping', 'Arm weakness', 'Speech difficulty', 'Time to call 911'[\[19\]](#page-53-10). La traducción al español sería:

- "Cara ca´ıda": hace referencia al entumecimiento de la cara o a la paresia que puede producirse en algún lado o zonas concretas de la cara.
- "Debilidad en los brazos": hace referencia a si algún brazo presenta entumecimiento o si pueden levantarse, creo que también puede hacer referencia a las piernas porque en las escalas pre-hospitalarias como la NIHSS un factor es la debilidad en los miembros, no solo en los brazos (como se puede observar en la Figura [1.1\)](#page-16-0).
- "Dificultad en el habla": hace referencia a que si la persona puede hablar correctamente, o si el lenguaje está mal articulado.
- "Hora de llamar al 911": se puede entender que en cuanto se detecten algunos de estos síntomas, se contacte con el servicio de urgencias[\[19\]](#page-53-10).

Otras formas para detectar la gravedad del ictus consiste en emplear las escalas asistenciales pre-hospitalarias. Como he comentado anteriormente, existen diversas escalas pre-hospitalarias, como la NIHSS, RACE, MPSS. Por ejemplo, la escala en la que se fundamenta este Trabajo Fin de Grado es la escala M-DIRECT.

### <span id="page-29-0"></span>2.4. Tratamiento endovascular

El 80-85  $\%$  de los ictus son de tipo isquémico. El origen más frecuente es la oclusión embólica a partir del corazón o desde lesiones arterioescleróticas de las arterias proximales. La oclusión arterial condiciona una disminución del flujo sanguíneo cerebral (FSC), cuyas consecuencias dependerán del nivel de flujo [\[22\]](#page-53-13).

Recanalizar de manera urgente la arteria obstruida y conseguir la reperfusión precoz del tejido cerebral es el objetivo fundamental en el tratamiento del ictus. Este concepto se ha resumido mediante el eslogan "tiempo es cerebro". Además de la recanalización de la arteria obstruida, es fundamental el tratamiento general del paciente en unidades de ictus o unidades de cuidados intensivos (UCI) especializadas, con lo que se consigue un importante beneficio terapéutico[\[22\]](#page-53-13).

El tratamiento trombolítico intravenoso con el activador tisular del plasminógeno recombinante (rt-PA) es un tratamiento de eficacia demostrada[\[22\]](#page-53-13) con una ventana terape $\alpha$ tica desde los inicios de los síntomas de 4.5 horas $[23]$ . Supuso un importante avance en el tratamiento de la enfermedad. Las limitaciones fundamentales de este tratamiento son la corta ventana terapéutica y su menor eficacia en el caso de oclusiones de gran vaso, o de trombos de gran tamaño[\[23\]](#page-53-14).

A lo largo de los últimos años se han ido desarrollado distintas terapias endovasculares (TEV) para procurar la recanalización arterial mediante un abordaje endovascular. Éstas incluyen la trombólisis farmacológica intraarterial (TIA), la trombólisis intravenosa (TIV) y la trombectomía mecánica (TM) mediante distintos dispositivos de extracción [\[23\]](#page-53-14). Teóricamente la TIV puede ser aplicada para tratar cualquier tipo de ictus isquémico (grande o pequeño, de cualquier naturaleza salvo endocarditis), mientras que la TM solo puede aplicarse a ictus isquémico por Oclusión de Gran Vaso  $(OGV)$  [\[24\]](#page-54-0). Luego, la TM tiene una mayor venta de actuación ya que se puede tratar a pacientes con ictus isquémico dentro de las 8 horas de inicio de los síntomas. Además se utiliza en pacientes no candidatos a tratamiento trombolítico intravenoso (activador tisular del plasminógeno recombinante o r-TPA) o en los que dicho tratamiento ha resultado ineficaz [\[25\]](#page-54-1). También se ha de añadir que si bien el uso de la TIV se ha conseguido extender entre los centros que atienden a pacientes con ictus agudo, el tratamiento mediante TM requiere una infraestructura más compleja, personal de diferente cualificación, y la puesta en marcha de nuevos equipos multidisciplinares. Eso mismo ha provocado que la TM solo esté disponible en ciertos hospitales, y sujeta a un calendario y unos horarios de funcionamiento determinados [\[24\]](#page-54-0). El objetivo fundamental es conseguir una mayor eficacia de recanalización al actuar in situ, especialmente en oclusiones de gran vaso, disminuir las complicaciones hemorrágicas y aumentar la ventana de oportunidad para la intervención, con el fin de poder ser aplicable de forma eficaz en un mayor n´umero de pacientes [\[23\]](#page-53-14).

El tratamiento endovascular se comenz´o administrando fibrinol´ıtico intraarterial en la proximidad del trombo. Posteriormente, se desarrollaron los dispositivos de extracción de 1<sup>ª</sup> generación. Un tiempo más tarde, se realizaron unos hallazgos que permitieron sentar las bases del tratamiento endovascular. Dicho tratamiento consiste básicamente en la consecución de la recanalización efectiva de un vaso cerebral ocluido mediante el uso de stents (stent-retrievers), de catéteres de aspiración, o mediante la combinación de ambos (técnica "Solumbra")[\[26\]](#page-54-2).

### <span id="page-30-0"></span>2.5. Unidades de ictus

Como se ha mencionado anteriormente, es fundamental el tratamiento general del paciente en unidades de ictus o, si no fuera posible, en unidades de cuidados intensivos (UCI). Las unidades de ictus (UI) supusieron una gran revolución del tratamiento del ictus, adoptando el modelo de unidades de cuidados críticos intermedios al fracasar el modelo unidad de cuidados intensivos (UCI). Son estructuras geográficamente delimitadas con monitorización continua no invasiva (intubación, ventilación mecánica, etc) y con personal entrenado y coordinado por neurólogos que dirigen un equipo multidisciplinario. Han demostrado, con un nivel de evidencia I, que mejoran la morbimortalidad con un equilibrio coste/eficacia favorable, y reducen las complicaciones y la dependencia [\[27\]](#page-54-3). Una característica fundamental es su concepto geogr´afico, como ´area determinada a la que llegan los pacientes con ictus agudo desde los servicios de urgencias extrahospitalarias y hospitalarias, o desde otros hospitales [\[27\]](#page-54-3).

Se ha empleado el término "Unidad de Ictus" para designar distintos modelos de asistencia. Se contemplan 3 escenarios para la unidad de ictus. El primero es la unidad de ictus agudos que proporciona los cuidados no intensivos o semicríticos durante la fase aguda. Una vez estabilizado el paciente, éste se trasladaría a la sala de neurolog´ıa general. El segundo escenario es la unidad de ictus de estancia completa. Es decir, adem´as de aplicar los cuidados durante la fase aguda del ictus, el paciente se quedará en dicha unidad hasta que sea dado de alta hospitalaria o sea trasladado. Por esto mismo, en este caso, algunas unidades de ictus en este caso contemplan todo el proceso de rehabilitación. Por último, se encuentra el caso de las unidades de ictus de rehabilitación que se centran exclusivamente en la fase de rehabilitación del paciente[\[28\]](#page-54-4).

### <span id="page-30-1"></span>2.6. Código ictus

Se denomina Código Ictus al procedimiento de actuación sanitaria prehospitalaria basado en el reconocimiento precoz de los signos y s´ıntomas de un ictus de probable naturaleza isquémica. Con la consiguiente priorización de cuidados y traslado inmediato por parte de los Servicios de Urgencia, a un hospital con Unidad de Ictus de

aquéllos pacientes que, por sus condiciones clínicas, puedan beneficiarse de una terapia de reperfusi´on y de cuidados especiales en una Unidad de ictus[\[29\]](#page-54-5). El objetivo de este procedimiento es que el tiempo transcurrido desde el inicio de los síntomas a la llegada a la puerta del hospital no sea superior a 2 horas. Igualmente, se busca que el tiempo transcurrido desde la transmisión del aviso por parte del Centro Coordinador de Urgencias a la llegada a la puerta de hospital sea menor de 1 hora[\[29\]](#page-54-5). Esto debe ser de esta manera debido a que, como se ha comentado anteriormente, las diferentes terapias que se pueden aplicar a los pacientes disponen de una cierta ventana de actuación desde la aparición de los síntomas para que sean efectivas.

Para explicar los procedimientos de actuación del código ictus se va a explicar el procedimiento operativo del c´odigo ictus de la Comunidad de Madrid, ya que es donde se aplica actualmente la escala M-DIRECT. Primeramente, la información debe estar centralizada, en este caso con la Mesa de Coordinación de Enfermería del SUMMA 112. Esto es debido a que cualquier incidencia que limite algún recurso será informada lo antes posible. Después, se informará al Centro Coordinador de Urgencias del SUMMA 112 sobre la detección de un paciente con signos y síntomas de Ictus que cumpla los criterios de inclusión del protocolo. Seguidamente, se facilitará la información necesaria exigida por el protocolo. El siguiente paso se trata de aplicar la escala Madrid-DIRECT que servirá para mejorar la eficiencia del sistema y aumentar el número de pacientes con ictus isquémico que se pueden beneficiar de trombectomía mecánica (TM), que como se ha comentado anteriormente, es un tratamiento endovascular [\[30\]](#page-54-6). Se ha demostrado la eficiencia de esta escala, ya que se consiguió pasar de un 60 % de traslados secundarios [\[24\]](#page-54-0) a un 13 % [\[1\]](#page-52-0). Como ya he comentado previamente, en el caso de que el paciente puntúe 2 o más en dicha escala, será trasladado a un hospital con disponibilidad de TM de urgencia. Después, el SUMMA 112/SAMUR trasladará al paciente al hospital adecuado con la mayor prioridad posible, teniendo en cuenta factores como es la puntuación en la escala M-DIRECT, el hospital con menor tiempo de traslado posible y la existencia de alguna incidencia en la unidad ictus o de TM. Por útltimo, también se evalúa si se trata de un ictus pediátrico, ya que tiene un código ictus específico. Para terminar, el SUMMA 112/SAMUR preavisará al neurólogo de guardia vía telefónica sobre el paciente que va a recibir, inform´andole con lo necesario. Se ha de a˜nadir que si se sospecha que el paciente, en el momento de su evaluación, esta padeciendo un accidente isquémico transitorio (AIT), se le trasladará al hospital con unidad de ictus más cercano. Por último, en el caso de que el neurólogo detecte un caso de Ictus Agudo que pueda beneficiarse de una TM y que no se pueda aplicar en el hospital en ese momento, se avisará para que se organice con la mayor prioridad posible su traslado al hospital con disponibilidad de trombectomía mecánica de urgencia más cercano en una ambulancia.[\[30\]](#page-54-6).

## <span id="page-32-0"></span>Capítulo 3

# Simulador

### <span id="page-32-1"></span>3.1. Introducción

Este capítulo está dedicado a la descripción del funcionamiento y estructura del simulador desarrollado durante este Trabajo Fin de Grado. Tomando como punto de partida las explicaciones expuestas, en el siguiente capítulo se analizarán los resultados obtenidos en diferentes experimentos. Estos resultados son fruto del estudio de 2 casos concretos en el simulador. Como se ha comentado previamente, el simulador de este Trabajo Fin de Grado está desarrollado en el lenguaje de programaci´on Python. Esto es as´ı debido a que, en la actualidad, Python es un lenguaje de programación interpretado, multiparadigma y multiplataforma usado para el desarrollo de innumerables programas de software. Esto lo convierte en un lenguaje de propósito general de alto nivel debido a su extensa biblioteca, cuya colección ofrece una amplia gama de funcionalidades [\[31\]](#page-54-7). Por esto mismo, se ha decidido emplear este lenguaje de programación, ya que, uno de los objetivos a futuro, sería implementar en la herramienta algoritmos de gestión, planificación y toma de decisiones basados en "aprendizaje máquina" o "aprendizaje profundo".

En el simulador, se pueden introducir distintos parámetros con el objetivo de analizar distintos casos de estudio. Además, se ha de añadir que el simulador está formado por diversas clases con funcionalidades propias, que se usan de forma conjunta en el entorno para el funcionamiento de esta herramienta. También, se emplea una máquina de estados finita (FSM) que sirve para cambiar el estado de los pacientes. Al ejecutarlo se obtienen los resultados que se emplear´an para el desarrollo de gráficas, que servirán para analizar los diferentes casos de uso. De esta manera, se podrán plantear unas conclusiones que nos permitan identificar cual sería la mejor manera para poder optimizar los recursos en la cadena asistencial del código ictus.

### <span id="page-32-2"></span>3.2. El simulador

El simulador está formado por diferentes partes que le sirven para funcionar de forma adecuada. Además, en el momento de la ejecución del programa, este cuenta con diferentes comandos. Los comandos son los siguientes:

- "start": este comando sirve para indicar que el simulador trabaje de forma normal. Este comando es obligatorio introducirlo para ejecutar el simulador y se debe situar inmediatamente después de "python3 main.py", en la línea de comandos. "python3" indica al shell que se va a ejecutar un archivo de Python en su versión  $3.X$  y "main.py" es el archivo que se quiere ejecutar para realizar la simulación. Al inicio del desarrollo del programa había otro comando que era "devStart". Este servía para hacer que el programa funcionase en modo desarrollador. Actualmente, está en desuso.
- "-f <NombreDelArchivo>": este comando se emplea para indicar la ruta del fichero de configuración a usar en la simulación. No es obligatorio introducirlo debido a que la simulación cuenta con un archivo de configuración por defecto. Si se emplea se ha de escribir justo después de "start".
- " $-t$  <NúmeroDeTicks>: este comando sirve para indicar el número de ticks que utilizará la simulación. Este comando no es obligatorio debido a que ya hay un parametro llamado 'TICKS' en el archivo de configuración. Este argumento sobrescribe los ticks indicados en el archivo de configuración. Además, si se emplea, se ha de escribir justo después del "start" si no se emplea el comando anterior, o sino, inmediatamente después de ese comando.

En el caso de que no se introduzca el comando "start" o se introduzcan mal los comandos, saldrá por pantalla un mensaje de error y se parará la ejecución del programa.

### <span id="page-33-0"></span>3.2.1. Archivo de configuración

El archivo de configuración se emplea para asignar parámetros al entorno. El formato del fichero debe ser 'JSON', debido a que permite leer los datos de una manera muy sencilla y poder pasarlos al entorno. El archivo de configuración cuenta con diferentes parámetros que voy a comentar a continuación:

- Para empezar, el archivo de configuración, contiene un diccionario llamado "INIT\_VARS" que engloba todos los parámetros principales para la inicialización del entorno. Estos son dichos parámetros:
	- − "hPerHR": este parámetro indica cuantos hospitales va a haber por región hospitalaria en el entorno de la simulación, de ahí viene su nombre ("hospitals Per Health Region).
	- − "envLength": es el par´ametro que determina el lado del entorno. Como se explicar´a posteriormente, el entorno tiene forma de cuadrado. Por lo tanto, el área del entorno es "envLength"x "envLength".
	- − "hrNum": indica el n´umero de regiones sanitarias a emplear en el entorno de la simulación. Es necesario que el valor que contiene este parámetro sea un cuadrado perfecto. Si ese no fuese el caso, el entorno tomará como valor predeterminado, 4 regiones sanitarias.
	- − "suCapacity": es el par´ametro que indica la capacidad de todas las unidades ictus de los hospitales para esta simulación.
- − "suOccupied": indica el n´umero de camas ocupadas de todas las unidades ictus de los hospitales al inicio de la simulación.
- − "evt c": este par´ametro es de los m´as importantes debido a que su valor es el que configura la probabilidad de que un hospital pueda realizar un tratamiento endovascular en el momento de su creación en la simulación. Este valor es un número entero que luego se dividirá entre 9. Esto es debido a que, para esta fase inicial, he tomado como referencia el número de hospitales que hay en la Comunidad de Madrid, que son 9, de los cuales solo unos pocos pueden realizar terapias endovasculares. Por lo tanto, solo "evt c" de cada 9 hospitales en la simulación podrán realizar el tratamiento endovascular.
- − "threshold": este es el umbral por el cuál se regirá la escala M-DIRECT en la simulación. Lo he incluido por si en un futuro se quisiese comprobar que pasaría si se modificase dicho parámetro. Para esta fase, se ha decido que no se va a cambiar y que permanecerá fiel al valor del umbral de la escala M-DIRECT.
- − "patProbs": indica el n´umero de pacientes que se van a crear de media en  $1$  día.
- "SEED": este parámetro es el valor de la semilla que se va emplear para las variables generadas mediante procesos pseudo-aleatorios. De esta manera, se pueden replicar las simulaciones que se utilicen. Este parámetro puede ser nulo, en el caso de que lo fuese, la simulación utilizará una semilla aleatoria.
- "TICKS": es el número de ticks, también llamado iteraciones, que va a ejecutar la simulación. Como se ha comentado previamente, este valor puede ser sobrescrito si emplea el comando '-t <NúmeroDeTicks>.

Todos los parámetros se tienen que incluir de manera obligatoria en el archivo de configuración. En el caso de que no fuese así, la simulación no podría funcionar. El parámetro "SEED" es el único que puede ser nulo, ya que, como se explicado, la simulación utilizaría un valor para la semilla aleatorio. La contrapartida de esto es que no se podrían replicar los resultados.

### <span id="page-34-0"></span>3.2.2. Entorno

Este programa realiza una simulación a partir de los datos leídos del archivo de configuración. En dicha simulación se genera un entorno con forma de un cuadrado de lado "envLength", para aportar una mayor sencillez a esta fase inicial de la herramienta. Dentro de dicho entorno se crean diferentes regiones sanitarias. Cada ´area sanitaria sigue un c´odigo de registro. Dicho c´odigo es HRXX, donde HR hace referencia al área sanitaria en inglés (Health Region) y XX es el orden de creación. Para esta versión del simulador, se ha decidido que las áreas sanitarias se creen siguiendo un orden como si de una matriz de orden n se tratase. Es decir, debe haber en el entorno, nxn regiones sanitarias de lado "envLength" dividido entre n. Por esto mismo, el parámetro "hrNum" debe ser un cuadrado perfecto, es decir, que

su raíz cuadrada sea un número entero. A continuación, en la Figura [3.1](#page-35-0) muestra un ejemplo de como sería un entorno de simulación con 4 áreas sanitarias y de lado "envLength".

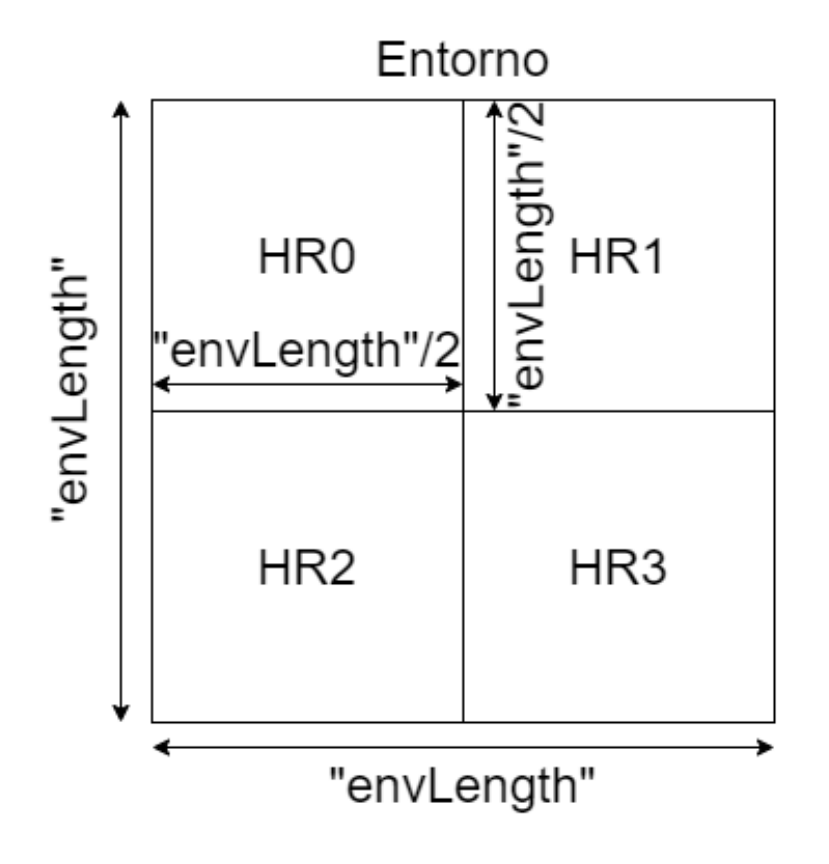

<span id="page-35-0"></span>Figura 3.1: Ejemplo de como sería un entorno de lado "envLength" y con 4 áreas sanitarias, formando una matriz de 2x2.

En cada área sanitaria se han creado tantos hospitales como el valor especificado por el parámetro "hperHR". Cada hospital se crea en un lugar aleatorio en la región sanitaria. Esto es así porque he empleado un método de la clase random de la librería numpy de Python. De esta manera, el entorno permite estudiar diferentes casos de uso donde hay hospitales en diferentes posiciones, en vez de que se encuentren en un punto fijo. Además, está programado para que no se pueda dar la posibilidad de que se generen hospitales en el mismo punto del mapa. Siguiendo las instrucciones de los parámetros que se han pasado del archivo de configuración, se generarán los hospitales indicados, almacenando en un parámetro la región sanitaria a la que pertenecen. Con una probabilidad "evt c"/9, dicho hospital podrá realizar un tratamiento endovascular. Esto lo he desarrollado utilizando la función choice de la clase random de python. Este m´etodo permite generar aleatoriamente una o varias muestras entre n opciones o categorias. Para ello, el usuario debe especificar las diferentes categorías y la probabilidad de cada una de ellas. En nuestro caso, las categorías son 'True' y 'False' y las probabilidades asociadas son  $\frac{evt\_c}{9}$  y 1 –  $\frac{evt\_c}{9}$  $rac{y_t}{9}$ . Cabe destacar que, en este escenario, esto equivale a muestrear de una distribución de Bernouilli con  $p = \frac{evt\_c}{9}$  $\frac{dL}{9}$ . Además, a todo hospital creado se le asigna un nombre en función de su área sanitaria y su orden de creación. Es decir, cada hospital sigue el siguiente c´odigo de registro: HXXYY, donde H hace referencia a 'Hospital', XX a la región sanitaria que pertenece e YY número de hospital en dicha región sanitaria. He de a˜nadir que todo hospital creado es guardado en un registro que tiene el ´area sanitaria. Posteriormente, el entorno guarda un registro de todas las áreas sanitarias generadas y también, guarda un registro de todos los hospitales generados.

Una vez inicializado el entorno, se da paso a la simulación. Lo primero, mediante un bucle, se realizan tantas iteraciones como ticks se hayan indicado. En esta versión del simulador se ha definido que un tick equivale a 15 minutos. Por lo que 1 día son  $96$  ticks  $(24 \text{horas} \times 4 \text{ticks} / \text{hora} = 96$  ticks). En cada iteración, lo primero que se hace es comprobar si se va a crear un paciente. Esto se realiza mediante una distribución binomial en la cual, la probabilidad de exito es de "patProbs"/96. Esto lo he realizado mediante el uso de la función binomial de la clase random de la librería numpy. En el caso de que el paciente se cree, se añade al registro de pacientes. A continuación, se comprueba que el registro de pacientes no sea nulo. En el caso de que no lo sea, se recorre todo el registro de los pacientes y ocurre lo siguiente:

- 1. Se asignan los estados y transiciones a una m´aquina de estados finita (FSM). Esta máquina de estados servirá para cambiar de estado al paciente, en el caso de que tuviese que cambiar de estado.
- 2. Se asigna a la máquina de estados el estado actual del paciente y se le dan los parámetros (inputs) para hacer que dicho paciente cambie de estado.
- 3. Una vez se haya recorrido todo el registro de pacientes, únicamente los cambios de estado de los pacientes en ese tick son registrados en un fichero con formato csv. Por lo que si no ha habido ning´un cambio de estado en un paciente, no se incluye en el registro. Esto se hace para que, en el momento de finalización de la simulación, se puedan obtener los datos con la información relevante de los pacientes. También se guarda en un registro el estado actual de los hospitales. Esto lo realizo mediante varias librerías. La primera es una librería llamada glob que me permite saber cuantos ficheros csv tengo en la carpeta de pruebas. Esto me sirve para no sobrescribir ningún csv. Luego utilizo la librería pandas. Esta librería, mediante dataframes, me permite crear archivos csv en los cuales puedo almacenar los datos que necesite.
- 4. Una vez actualizados los registros csv, comienza la siguiente iteración.
- 5. Una vez terminada la simulación, obtengo los registros en formato csv con todos los sucesos que han ocurrido en cada tick. Esto me permitirá utilizar dichos datos

para crear gráficas. De esta manera, puedo realizar un análisis detallado y sacar conclusiones.

### <span id="page-37-0"></span>3.2.3. Máquina de estados

Como se ha comentado previamente, para realizar una gran parte de la simulación, empleo una máquina de estados finita (FSM). Esta máquina de estados, está compuesta por estados y transiciones que sirven para cambiar el estado del paciente. A continuación, se puede ver en la Figura [3.2,](#page-37-1) el diagrama de la máquina de estados con sus transiciones:

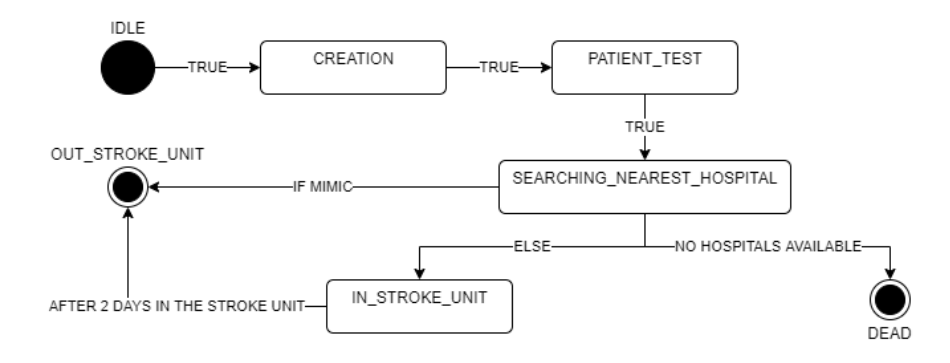

<span id="page-37-1"></span>Figura 3.2: Diagrama de la máquina de estados con sus transiciones.

Seguidamente, voy a explicar el significado de cada estado:

- IDLE: es el estado transitorio inicial que se le asigna al paciente en el momento de su creación. Se ha incluido este estado para que cuando la máquina de estados cambie el estado del paciente, este pase al estado 'CREATION' y se guarde de esta manera en el registro. Por esto mismo, el paciente siempre transita de este estado a 'CREATION'.
- CREATION: este estado indica en el registro que el paciente se ha creado. Adem´as de ubicar al paciente en el area sanitaria en la que se ha inicializado. Esto mostrará, por ejemplo, si el paciente va al hospital de su región sanitaria o no. El paciente siempre transita al siguiente estado que se llama 'PATIENT\_TEST'.
- PATIENT TEST: en este estado, al paciente se le asigna el tipo de ictus y su gravedad y su puntuación en la escala M-DIRECT. Esta puntuación se generan en función de unas probabilidades estimadas, proporcionadas por mi tutor clínico, el Doctor en Medicina Jorge Rodríguez-Pardo. Para asignarle al paciente el tipo de ictus y su puntuación en la escala M-DIRECT, utilizo de nuevo la función choice de la clase random de la librería numpy. Además, en este estado, se le asigna al paciente la edad que tiene mediante una distribución normal. Tanto la media como la desviación típica de la distribución normal de la

edad los he obtenido, a partir de los datos que me proporcionó mi tutor clínico. Los diferentes tipos de ictus que se asignan la paciente son los siguientes:

- − LVO STROKE: este es el ictus isquémico por oclusión de gran vaso (OGV). Para este ictus es necesario realizar un tratamiento endovascular. La probabilidad de que suceda este ictus es del 20 %. En este caso, la media de edad sitúa en los 75 años con una desviación típica de 10 años.
- − NON LVO STROKE: estos son todos los ictus isqu´emicos que no son (OGV). La probabilidad de que suceda este ictus es del 45 %. Este ictus suelen sufrirlo de media las personas de 70 años con una desviación típica de 15 años.
- − HEMORRAGIC STROKE: estos son todos los ictus hemorr´agicos. La probabilidad de que suceda este ictus es del  $15\%$ . El ictus hemorrágico suele sufrirlo de media las personas de 75 años de edad y con una desviación típica de 15 años.
- − MIMIC: estos son todos los casos en los cuales el paciente no sufre ning´un ictus pero presenta s´ıntomas similares al ictus. La probabilidad de que suceda este ictus es del 20 %. Las personas de estos casos suelen tener de media 50 años con una desviación típica de 20 años.

Todos los ictus deben permanecer en la unidad de ictus durante 2 d´ıas  $(96x2$  ticks), menos el paciente que sea MIMIC ya que en este caso iría directamente a planta. De este estado se transita siempre al siguiente estado que es SEARCHING NEAREST HOSPITAL.

- SEARCHING NEAREST HOSPITAL: es el estado por el cual se le busca al paciente el hospital más cercano al que debe ir. Si un paciente presenta una puntuaci´on M-DIRECT mayor o igual a 2 debe ir a un hospital donde se pueda realizar un tratamiento endovascular y tengan unidad de ictus, debido a que lo m´as probable es que tenga un LVO STROKE. Por lo tanto, el siguiente estado será IN\_STROKE\_UNIT, pero de un hospital en el cual se le puedan realizar tratamientos endovasculares. Los pacientes que presenten una puntuación inferior a 2 deberán ir a un hospital donde dispongan únicamente de unidad de ictus. Por lo tanto, el siguiente estado será IN STROKE UNIT pero de un hospital que tenga únicamente unidad de ictus. Para mayor sencillez, he supuesto que cuando el paciente llega al hospital, se le detecta si es MIMIC o no por lo que iría directamente a planta. Esto lo hago indicando que el siguiente estado en ese caso es OUT\_STROKE\_UNIT. Por último, de este estado puede ir a un tercero que es DEAD. Este estado indica que hay un fallo en el sistema, ya sea por insuficiencia de hospitales, de capacidad o de disponibilidad en los mismos.
- IN STROKE UNIT: este estado es para todos los pacientes que padezcan ictus, es decir, que no sean MIMIC. Todos los pacientes están en este estado hasta que hayan pasado 2 días en la unidad ictus. Cuando entrán a este estado, se suma 1 a la ocupación de la unidad ictus del hospital en el que estén, actualizando su

disponibilidad. Una vez pasados los 2 días, los pacientes irán a planta. Esto se realiza transitando al paciente al estado OUT STROKE UNIT.

- OUT\_STROKE\_UNIT: este es uno de los estados finales de la máquina de estados. Indica que el paciente ya se ha enviado a planta. Si el paciente no es MIMIC se libera una cama en la unidad del ictus, por lo que se actualiza su disponibilidad.
- DEAD: este es el otro estado final. Indica que ha habido un error en el sistema. Es decir, a un paciente no se le ha podido designar un hospital porque no hab´ıa disponibilidad en ningún hospital al que tenía que ir según su puntuación en la escala M-DIRECT. En un caso real, el paciente debería ser enviado a una UCI.

### <span id="page-39-0"></span>3.3. Casos de estudio

En este Trabajo Fin de Grado, se han analizado 2 casos estudio que considero relevantes. En los 2 casos de estudio, se ha establecido una prababilidad de 3/9 de que el hospital disponga de la capacidad de poder realizar tratamientos endovasculares. Esto es debido a que, actualmente en la Comunidad de Madrid, hay únicamente 2 hospitales de 9 que puedan realizar la terapia endovascular.

### <span id="page-39-1"></span>3.3.1. Caso de estudio 1

Para este primer caso de estudio voy a analizar el escenario en el que se dispone ´unicamente de un ´area sanitaria con varios hospitales, que puedan contar o no con la capacidad de realizar un tratamiento endovascular. Además, habrán más hospitales que en el caso 2, pero con una capacidad inferior y una ocupación del 50 %. Asimismo, se ha estudiado que ocurre en el entorno cuando se generan de media 32 pacientes diarios. Esto es debido a que, en media, en la Comunidad de Madrid aparecen 32 casos de ictus al día [\[1\]](#page-52-0). Por lo tanto, el archivo de configuración será de la siguiente manera:

- Dentro de INIT VARS se configurarán los parámetros con los siguientes valores: "hPerHR": 8, "envLength": 20, "hrNum": 1, "suCapacity": 10, "suOccupied":  $5, \text{ "evt_c": } 3, \text{ "threshold": } 2, \text{ "patProbs": } 32.$
- SEED: emplearé el valor 161020 para la semilla. Lo especifico por si en un futuro se desea replicar mi estudio.
- TICKS: en este caso el total de ticks (iteraciones) que ejecutará la simulación será de 960. Esto equivale a 10 días (96ticks/día x 10 días). De esta manera, se analizará que ocurre en el entorno a corto-medio plazo.

### <span id="page-39-2"></span>3.3.2. Caso de estudio 2

Para este segundo caso de estudio se ha analizado que pasa si dispongo varias regiones sanitarias, en este caso 4, con 1 hospital, que puedan disponer o no de la capacidad de poder realizar un tratamiento endovascular. Esto es debido a que en la actualidad en la Comunidad de Madrid hay un hospital con unidad de ictus por región sanitaria [\[1\]](#page-52-0). Consecuentemente, en este experimento hay menos hospitales que en el caso 1. Sin embargo, tienen una capacidad superior y están ocupados al 33.33%. Como en el primer caso, estudiaré que ocurre en el entorno cuando se generan de media 32 pacientes al día. Por lo que el archivo de configuración será de la siguiente manera:

- Dentro de INIT\_VARS se configurarán los parámetros de la siguiente manera: "hPerHR": 1, "envLength": 20, "hrNum": 4, "suCapacity": 15, "suOccupied": 5, "evt\_c": 3, "threshold": 2, "patProbs": 32.
- SEED: al igual que en el primer caso emplearé el valor 161020 para la semilla.
- TICKS: de igual manera que en el primer caso el total de ticks (iteraciones) que ejecutará la simulación será de 960.

# <span id="page-42-0"></span>Capítulo 4

# Resultados

### <span id="page-42-1"></span>4.1. Introducción

Para poder realizar un análisis detallado de los resultados y poder llegar a unas conclusiones apropiadas, he desarrollado, a partir de los datos obtenidos de los casos de estudio, varios gráficos de distinta índole. Lo primero ha sido realizar un gráfico mostrando el desarrollo de la disponibilidad de los hospitales en cada caso de estudio. En dichas gráficas, al haber varios hospitales no se puede observar de la mejor manera posible. Por ello, también he decido desarrollar otro gráfico para mostrar la disponibilidad de los hospitales. En este caso, se observará la mediana de los datos de disponibilidad de los hospitales y los cuartiles Q1 y Q3. Esto es gracias a un boxplot. Para este caso, quitaré la semilla de los archivos de configuración y ejecutaré, para cada caso, la simulación 20 veces. De esta manera, tendré 20 muestras que utilizaré para calcular los valores máximos, mínimos y la media. Estos datos me servir´an para generar un boxplot por cada valor por cada tipo de caso, grave y leve. Un boxplot o diagrama de caja es un método estandarizado para representar gráficamente una serie de datos numéricos a través de sus cuartiles. De esta manera, el diagrama de caja muestra a simple vista la mediana y los cuartiles de los datos, pudiendo también representar los valores atípicos de estos [\[32\]](#page-54-8). Además se han empleado otras gr´aficas para analizar el registro de pacientes obtenido para ambos casos. Para ello, he realizado un barplot que muestra el porcentaje de pacientes DEAD, es decir, que ha habido un fallo en el sistema, en la simulación de cada caso de estudio. Aparte de realizar gráficos barplot, he decido desarrollar dos diagramas de tarta para cada caso de estudio. El primer gráfico de tarta mostrará el porcentaje de fallos del sistema que están tanto por encima como por debajo del umbral de la escala M-DIRECT. El otro gráfico de tarta mostrará el porcentaje de fallos del sistema de cada tipo de ictus, incluyendo a los MIMIC.

### <span id="page-42-2"></span>4.2. Gráficas y su análisis

A continuación, voy a mostrar las gráficas que he comentado anteriormente.

### <span id="page-43-0"></span>4.2.1. Análisis de disponibilidad de los hospitales

Para poder realizar un análisis del estado de los hospitales en cada caso de estudio, he realizado las siguientes gr´aficas tomando como referencia su disponibilidad. Lo primero, son las gráficas a lo largo del tiempo (ticks) de cada caso de estudio. La Figura [4.1](#page-43-1) es la del primer caso de estudio y la Figura [4.2](#page-43-2) es la del segundo.

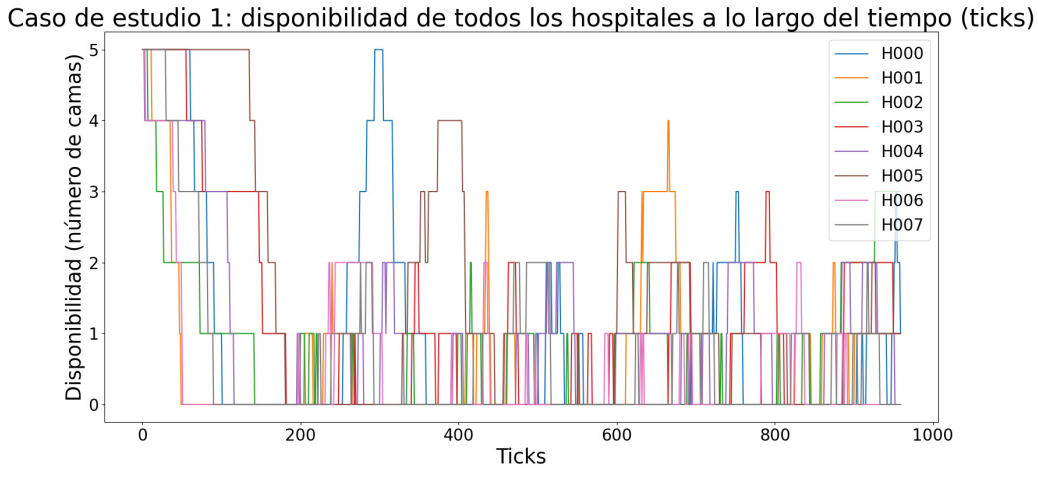

<span id="page-43-1"></span>Figura 4.1: Gráfica sobre el desarrollo de la disponibilidad a lo largo del tiempo (ticks) del caso de estudio 1.

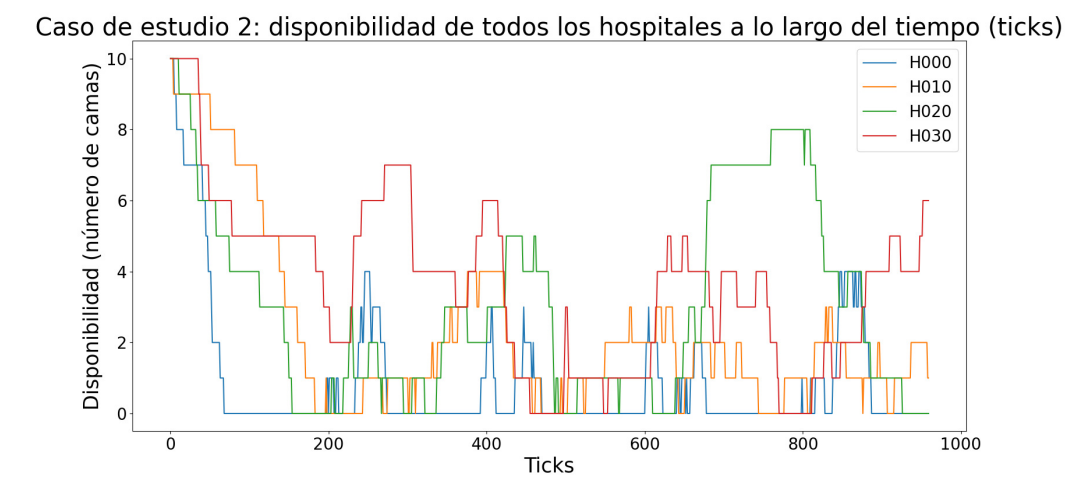

<span id="page-43-2"></span>Figura 4.2: Gráfica sobre el desarrollo de la disponibilidad a lo largo del tiempo (ticks) del caso de estudio 2.

Como se puede observar, tanto en el primer caso de estudio como en el segundo existe cierta saturación en el sistema, aunque algunos hospitales muestran picos de disponibilidad. Estos son:

• Caso de estudio 1: en este caso los hospitales que muestran picos de disponibilidad son los hospitales H000, H001 y el H005. Lo que tienen en común estos hospitales es que tanto H001 y H005 solo tienen unidad de ictus, mientras que H000 puede adem´as realizar un tratamiento endovascular. Lo que ocurre es que en este caso hay 3 hospitales que pueden hacer un TEV (H000, H006, H007) y  $5$  que no  $(H001, H002, H003, H004, H005)$ , mostrando que en la gran mayoría del tiempo, con la capacidad actual existente, todos los hospitales tienden a acabar desbordados. Sin embargo, estos hospitales llegan a presentar una cierta disponibilidad. Esto puede ser por varias razones: o bien porque los pacientes que se generan están cerca de otros hospitales que cumplan con sus necesidades, o bien que en ese instante de la simulaci´on los pacientes generados tengan que ir a otro tipo de hospital.

Además, se ha de destacar que según los datos de probabilidades aportados por mi co-tutor clínico, el 49 % de los casos son graves y el 51 % leves y que  $\phi$ unicamente al 20 % de los casos sufren OGV, por lo que necesitarán una terapia endovascular. Aunque los leves sean sensiblemente superiores, puede inclinar al sistema a que se carguen esas unidades ictus. Por eso mismo, aparte de otros factores, suelen haber m´as hospitales de ese tipo. El problema realmente es que el simulador presenta m´as del doble de hospitales solo con unidad de ictus, que aquellos que adem´as tienen la capacidad de realizar un TEV. Por lo que se concentran, en media, el 49 % de los casos en ´unicamente 3 hospitales de 8, provocando que su ocupación alcance su límite. Por el contrario, en media, el 51 % de los casos se concentran 5 hospitales de 8. Esto provoca, como es esperable, que los hospitales que solo disponen de unidad de ictus presenten una mayor disponibilidad al diluir casi la mitad de los casos en el 62.5 % de la disponibilidad global.

• Caso de estudio 2: en este caso de estudio, se puede apreciar que la gran mayoría de los hospitales presentan cierta disponibilidad a lo largo del tiempo. Incluyendo momentos donde los hospitales H020 y el H030 muestran una alta disponibilidad durante varios ticks. Esto es debido a que, en este caso, el hospital H000 es el ´unico que puede realizar un TEV. Por esto mismo, como se puede observar en la Figura [4.2,](#page-43-2) el hospital H000 tiende a estar ocupado al máximo, mostrando indicios de desbordamiento. Esta situación ha ocurrido debido a que se concentran, en este caso, el 51 % de los casos en el 75 % de la disponibilidad global. Por el contrario, el 49 % de los casos se concentran en el 25 % restante. De esta manera, hay una sobrecarga en el hospital H000 de casos graves, dejando el resto de hospitales con cierta disponibilidad.

En las Figuras [4.3](#page-45-0) y [4.4](#page-45-1) se muestran los diagramas de caja con las 20 muestras para cada caso de estudio. Hemos cogido todos los valores de todas las muestras, entre las iteraciones  $30 \times 960$  para aportar un mayor realismo. En ambas gráficas se puede apreciar que el valor m´ınimo de la disponibilidad en todas las muestras es pr´acticamente 0. El valor m´aximo en los casos graves y leves en los dos casos de estudio suelen oscilar entre la disponibilidad inicial y una disponibilidad ligeramente inferior. Por último, como es de esperar, en ambos casos de estudio, la disponibilidad en los centros que no pueden realizar un TEV es superior a los centros que sí pueden realizar un TEV.

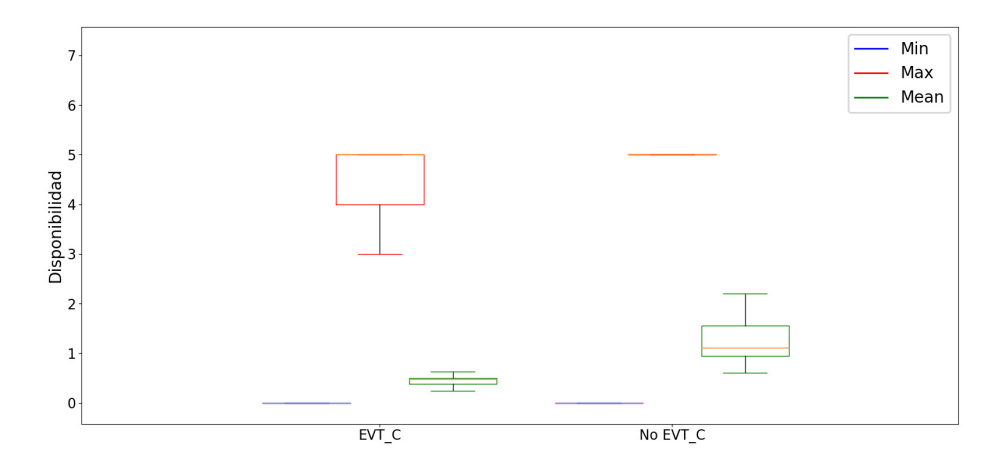

<span id="page-45-0"></span>Figura 4.3: Diagrama de cajas donde separa los casos leves de los graves, mostrando un diagrama de caja de los m´aximos, m´ınimos y leves. Esto es del caso de estudio 1

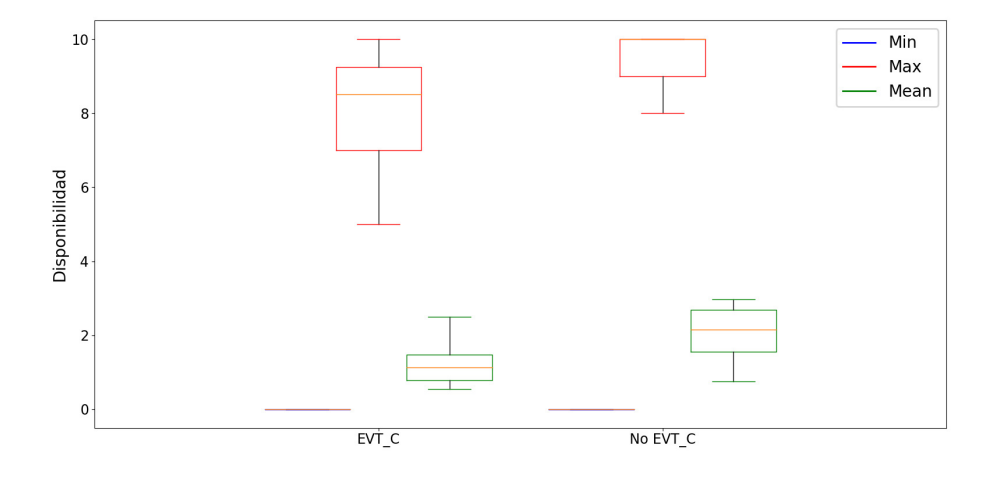

<span id="page-45-1"></span>Figura 4.4: Diagrama de cajas donde separa los casos leves de los graves, mostrando un diagrama de caja de los máximos, mínimos y leves. Esto es del caso de estudio 2

#### <span id="page-46-0"></span>4.2.2. Análisis del estado de los pacientes

Para analizar los pacientes, se ha escogido el valor que se considera más relevante de dichos pacientes. Este es si el paciente entra en el estado DEAD. Esto es debido a que el estado DEAD indica si ha habido fallos en el sistema, por lo que se debe tener en cuenta en el análisis de la simulación. Para poder analizar los pacientes según si finalizan en el estado DEAD he realizado diferentes gráficas. La Figura [4.5](#page-46-1) es un diagrama de barras que compara ambos casos de estudio seg´un su porcentaje de DEAD. Posteriormente, para cada caso de estudio, se ha decido concretar y realizar 2 diagramas de tarta. En el primero se ilustran los porcentajes de que casos leves y graves sobre los pacientes del estado DEAD. El segundo diagrama de tarta muestra el porcentaje de tipos de ictus que han sufrido los pacientes del estado DEAD.

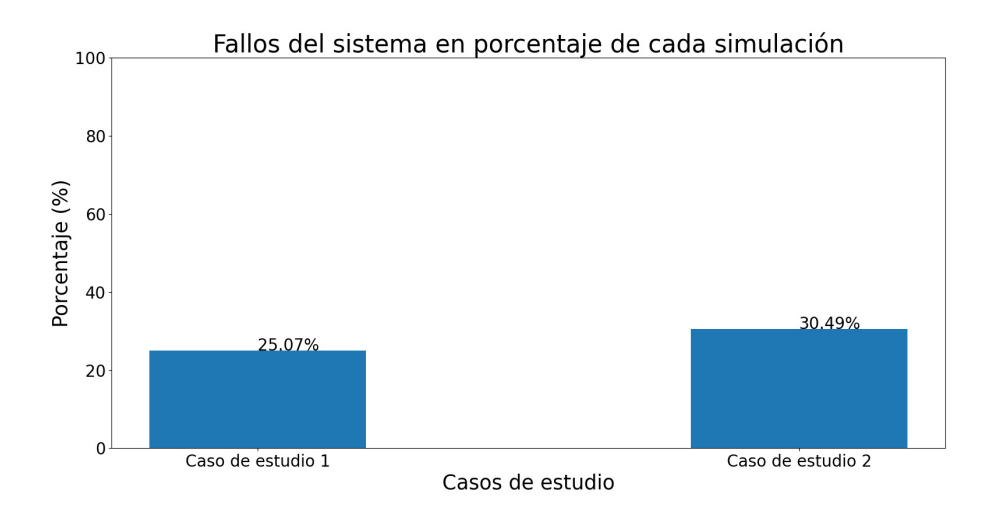

<span id="page-46-1"></span>Figura 4.5: Gráfico de barras que muestra el porcentaje de DEAD de cada caso de estudio. En el caso de estudio 1, hay 86 casos de DEAD del total de 343 casos. En el caso de estudio 2, hay 100 casos de DEAD del total de 328 casos.

Como se puede observar en este diagrama de barras, hay ligeramente más casos de fallos en el sistema en el caso de estudio 2 (30.49 %) que en el caso de estudio 1 (25.07 %). Estos resultados son de esperar debido a que, como he comentado previamente, en el caso de estudio 2 se concentran en el 25 % de la disponibilidad global, de media, el 49 % de los casos totales. Mientras tanto en el caso de estudio 1, se concentran, de media, el 49 % de los casos en el 37.5 % de la disponibilidad global.

A continuación, se muestran los diagramas de tarta de cada caso de estudio. En el caso de estudio 1 se analiza en las Figuras [4.6](#page-47-0) y [4.7.](#page-47-1) Luego, las Figuras [4.6](#page-47-0) y [4.7](#page-47-1) se corresponden al caso de estudio 2. Como se puede observar en los diagramas de tarta del caso de estudio 1, Figuras [4.6](#page-47-0) y [4.7,](#page-47-1) hay más casos graves que leves. En concreto, los casos graves casi triplican a los leves. Esto es debido a que la concentración de una gran cantidad de casos graves en muy pocos hospitales. Adem´as, los que sufren del ictus isquémico por oclusión de gran vaso (LVO stroke) es el segundo tipo de ictus más

frecuente entre los pacientes DEAD. Esta situación se produce porque, según los datos del tutor clínico, en media, solo el  $20\%$  de los casos totales son LVO stroke. Además, dentro de los casos graves, son solo el  $33\%$ , mejorando la precisión de mediante la escala M-DIRECT.

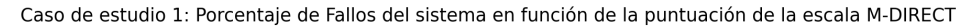

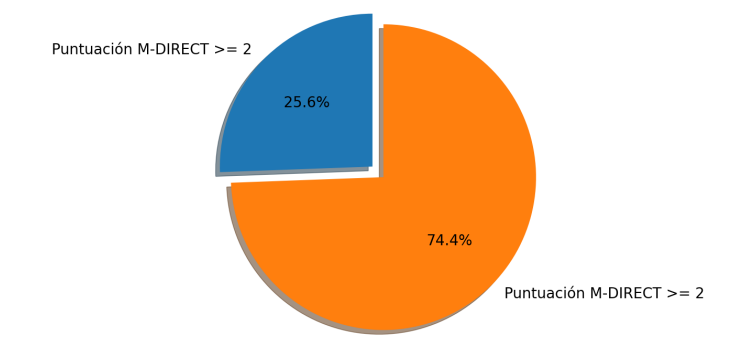

<span id="page-47-0"></span>Figura 4.6: Diagrama de tarta del porcentaje de casos leves (22) y graves (64) sobre los casos totales en el estado DEAD (86) del casos de estudio 1.

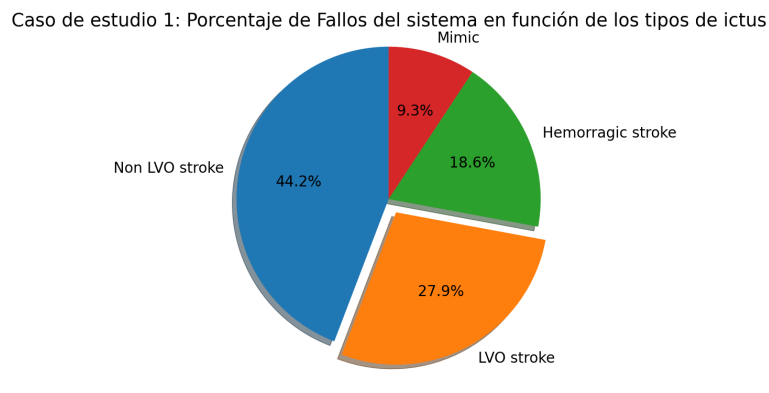

<span id="page-47-1"></span>Figura 4.7: Diagrama de tarta del porcentaje de los diferente tipos de ictus, Non LVO stroke (38), LVO stroke (24), Hemorragic stroke (16), Mimic (8), sobre los casos totales en el estado DEAD (86) del casos de estudio 1.

Como se puede observar en los diagramas de tarta del caso de estudio 2, Figuras [4.8](#page-48-0) y [4.9,](#page-49-0) todos los casos que están en el estado DEAD son graves. Esto es debido a que se han concentrado todos los casos graves en un único hospital, el cuál tiene solo el 25 % de la disponibilidad global, provocando un desbordamiento. Adem´as, en este caso de estudio, los que sufren del ictus isquémico por oclusión de gran vaso (LVO stroke), que siguen siendo el segundo tipo de ictus más frecuente entre los pacientes DEAD, han aumentado drásticamente en comparación con el caso de estudio 1. Los dem´as tipos de ictus han aumentado sensiblemente (Non LVO stroke y Hemorragic stroke). Los pacientes que han sufrido un Mimic se han visto reducidos. El LVO stroke ha aumentado de esta forma tan drástica debido a que es más probable que haya un paciente que sufra un LVO stroke entre los casos graves que en entre una mezcla de casos leves y graves. Por el contrario, los pacientes que sufren Mimic y están en el estado DEAD se han visto enormemente reducidos, ya que es muy poco probable que haya pacientes Mimic entre los casos graves.

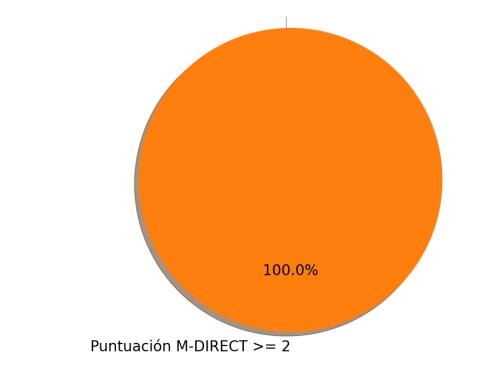

Caso de estudio 2: Porcentaje de Fallos del sistema en función de la puntuación de la escala M-DIRECT

<span id="page-48-0"></span>Figura 4.8: Diagrama de tarta del porcentaje de casos leves (0) y graves (100) sobre los casos totales en el estado DEAD (100) del casos de estudio 1.

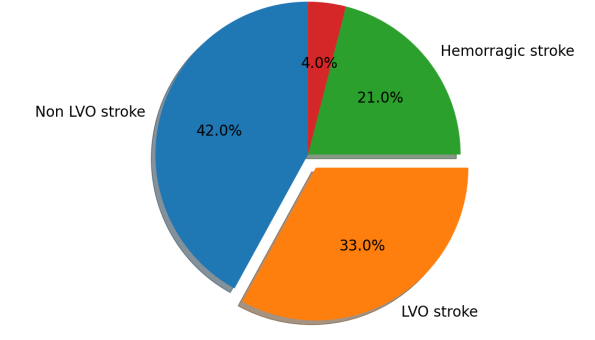

Caso de estudio 2: Porcentaje de Fallos del sistema en función de los tipos de ictus

<span id="page-49-0"></span>Figura 4.9: Diagrama de tarta del porcentaje de los diferente tipos de ictus, Non LVO stroke (42), LVO stroke (33), Hemorragic stroke (21), Mimic (4), sobre los casos totales en el estado DEAD (100) del casos de estudio 1.

### <span id="page-50-0"></span>Capítulo 5

# Conclusiones y líneas futuras

### <span id="page-50-1"></span>5.1. Conclusiones

El objetivo principal de este Trabajo Fin de Grado ha sido el desarrollo de una primera versión de la herramienta software enfocada a la optimización de los recursos en la cadena asistencial del c´odigo ictus. Para conseguir esta meta, una vez desarrollado el programa, se han realizado dos experimentos que plantean dos escenarios del simulador relevantes. Se han ejecutado múltiples simulaciones para obtener los datos necesarios, con el fin de procesarios y realizar gráficos que nos permitan obtener unas primeras conclusiones sobre como se pueden llegar a optimizar los recursos.

Gracias a los resultados obtenidos y a su posterior análisis, he llegado a la conclusión de que los casos de estudio propuestos muestran una gran cantidad de fallos en el sistema debido a la insuficiencia de recursos. Esto es principalmente debido a que sería necesario que hubiesen más hospitales que puedan realizar un tratamiento endovascular (TEV). Otra conclusión a destacar es que, en vez de que haya más hospitales que puedan realizar un TEV, en los cuales reciben más pacientes debido a los transportes secundarios cuando se descubre un ictus isquémico por oclusión de  $gran vaso (OGV)$  en un hospital, en el cual no se puede realizar un TEV. También, se podr´ıa realizar un transporte secundario en los hospitales donde s´ı sea posible realizar un TEV a los pacientes que no sufran un ictus OGV. No obstante, esta medida solo se aplicaría cuando el hospital esté cerca del límite de su disponibilidad. Esto se podr´ıa implementar mediante m´argenes de seguridad aplicados a la disponibilidad. Al alcanzar dicho margen, se iniciaría un protocolo de transporte secundario de los casos m´as leves que no sufran un ictus OGV.

Finalmente, he de añadir que mis casos de estudio podrían llegar a funcionar, es decir, que no presente fallos el sistema, en poblaciones más pequeñas. Esto es debido a que en la Comunidad de Madrid hay una población total, en 2020, de 6.779.888 habitantes [\[33\]](#page-54-9), con 32 posibles casos diarios de ictus. Por lo que si hubiese una situación similar a los casos de estudio pero en una Comunidad Autónoma con menor población, los posibles casos de ictus diarios serían menores y el sistema no tendería a sobrecargarse y no habría que enviar pacientes a la unidad de cuidados intesivos (UCI). Tanto el simulador como los casos de ejemplo tienen muchas simplificaciones. Por lo tanto, mis afirmaciones solo son válidas, por ahora, en un entorno ideal y muy simplificado.

### <span id="page-51-0"></span>5.2. Líneas futuras

Al ser este Trabajo Fin de Grado, una primera versión del simulador, todavía quedan varias fases de desarrollo para que la herramienta esté terminada. Posibles futuras implementaciones en el programa pueden ser la siguientes:

- Incluir un estado m´as en la m´aquina de estados en el cual se puedan diferenciar si un paciente ha ido un hospital capaz de realizar un TEV.
- Desarrollar otra m´aquina de estados que sea para los hospitales. En dicha máquina de estados se incluiría un estado indicando si el quirófano está ocupado debido a que se está realizando un TEV. De esta forma, el paciente debería enviarse a otro hospital que tuviese el quirófano libre.
- Incorporar transportes secundarios. Es decir, si un ictus OGV es detectado en un hospital que no cuente con el tratamiento equivalente e instalaciones adecuadas, el paciente afectado deberá ser transportado a otro hospital.
- Desarrollar una red de nodos para los hospitales. Esto podría ayudar a una mayor rapidez de procesado de los datos.
- En fases más avanzadas de la herramienta, incluir algoritmos de gestión, planificación y toma de decisiones basadas en "aprendizaje máquina" o "aprendizaje profundo".

# **Bibliografía**

- <span id="page-52-0"></span>[1] Rodríguez-Pardo J, Riera-López N, Fuentes B, Alonso de Leciñana M, Secades-García S, Álvarez Fraga J, Busca-Ostolaza P, Carneado-Ruiz J, Díaz-Guzmán J, Egido-Herrero J, Gil-Núñez A, Masjuan-Vallejo J, Real-Martínez V, Vivancos-Mora J., and Díez-Tejedor E. Madrid stroke network study group. prehospital selection of thrombectomy candidates beyond large vessel occlusion: M-direct scale. Neurology, 94(8):e851–e860, 2020.
- <span id="page-52-1"></span>[2] Natalia Pérez de la Ossa, Montse Gorchs, Marisol Querol, David Carrera, Angels Mora, and Xavier Jiménez. Código ictus. escala race: escala prehospitalaria que cuantifica la gravedad del ictus y predice la oclusión de gran vaso cerebral. Zona  $TES$  - Revista de formación para Técnicos en Emergencias Sanitarias, 5(4):e851– e860, 2016.
- <span id="page-52-2"></span>[3] E. Díez Tejedor. Guía para el diagnóstico y tratamiento del ictus. Sociedad Española de Neurología, España, 1 edition, 2006.
- <span id="page-52-3"></span>[4] Silvana Ciardullo. Imágenes del ictus isquémico en tc y rm. Radiología 2.0, 2020.
- <span id="page-52-4"></span>[5] Nunes T, Recalde L, and Espínola de Canata M. Características de los accidentes cerebrovasculares (acv) en niños. Pediatr. (Asunción),  $35(1)$ , 2008.
- <span id="page-52-5"></span>[6] Yasuhiro Hasegawa, Naoshi Sasaki, Koji Yamada, Hajime Ono, Junichiro Kumai, Kotaro Tsumura, Kazunari Suzuki, Hiroyuki Nozaki, Hitoshi Nakayama, Ichiro Takumi, Hirofumi Nikaido, Tuyoshi Katabami, Toshihiro Ueda, Shinichi Suzuki, Ryosei Iwai, Hiroshi Takahashi, and Taku Shigeno. Prediction of thrombolytic therapy after stroke-bypass transportation: the maria prehospital stroke scale score. Journal of Stroke & Cerebrovascular Diseases, 22(4):514-519, 2013.
- <span id="page-52-6"></span>[7] José Alvarez Sabín. Mortalidad hospitalaria por ictus. REVISTA ESPAÑOLA  $DE\ CARDIOLOGIA, 61(10):1007-1009, 2008.$
- <span id="page-52-7"></span>[8] Manuel Ángel de la Cal Ramírez, Pedro M. Castro Cano, José Carmelo Galán Alcaide, Carmen M<sup>a</sup> García Jiménez, Francisco Javier Garriguet López, José Carlos Igeño Cano, Inmaculada Molina Delgado, Francisco Rivera Espinar, Francisco Sánchez Molina, Elena Sánchez Molina, and María Ángeles Ruiz-Cabello Jiménez. Procedimiento conjunto de atención al ictus en la provincia de Córdoba. Código Ictus. Spain, Spain, 2018.
- <span id="page-53-0"></span>[9] Natalia Pérez de la Ossa Herrero. *Código Ictus: Medidas para mejorar la calidad*  $y \in \text{fectividad}$ en la atención precoz del ictus. PhD thesis, Universidad Autónoma Barcelona, 2013.
- <span id="page-53-1"></span>[10] Antonia Fernández and Arturo Renú Jornet and Xabier Urra Nuin and Ángel Chamorro Sanchez. ¿Qué es un ictus? [https://www.clinicbarcelona.org/](https://www.clinicbarcelona.org/asistencia/enfermedades/ictus/definicion) [asistencia/enfermedades/ictus/definicion](https://www.clinicbarcelona.org/asistencia/enfermedades/ictus/definicion), 2018. [Online].
- <span id="page-53-2"></span>[11] Ana Callejo Mora. Ictus. Cuidate Plus, 2019.
- <span id="page-53-3"></span>[12] Sergio García Escrivá. Ictus. Webconsultas Revista de salud y bienestar, 2010.
- <span id="page-53-4"></span>[13] Oscar Castillero Mimenza. Tipos de ictus (definición, síntomas, causas y  $gravedad)$ . *Psicología* y Mente.
- <span id="page-53-5"></span>[14] MedlinePlus. Accidente cerebrovascular hemorrágico. [https://medlineplus.](https://medlineplus.gov/spanish/hemorrhagicstroke.html) [gov/spanish/hemorrhagicstroke.html](https://medlineplus.gov/spanish/hemorrhagicstroke.html), 2020. [Online].
- <span id="page-53-6"></span>[15] Marta Hualde. ¿qué es un ictus hemorrágico? Muy Saludable, 2017.
- <span id="page-53-7"></span>[16] NeuroWikia. Hemorragia intraventricular. NeuroWikia.
- <span id="page-53-8"></span>[17] Mayo Clinic. Hemorragia subaracnoidea. [https://www.mayoclinic.org/](https://www.mayoclinic.org/es-es/diseases-conditions/subarachnoid-hemorrhage/symptoms-causes/syc-20361009) [es-es/diseases-conditions/subarachnoid-hemorrhage/symptoms-causes/](https://www.mayoclinic.org/es-es/diseases-conditions/subarachnoid-hemorrhage/symptoms-causes/syc-20361009) [syc-20361009](https://www.mayoclinic.org/es-es/diseases-conditions/subarachnoid-hemorrhage/symptoms-causes/syc-20361009), 2021. [Online].
- <span id="page-53-9"></span> $[18]$  Ji Y. Chong. Hemorragia intracerebral. Manual MSD Versión para público general, 2020.
- <span id="page-53-10"></span>[19] Mar´ıa Eugenia Pe˜nafiel. 9 factores de riesgo (modificables y no) de accidente cerebrovascular. Elsevier, 2018.
- <span id="page-53-11"></span>[20] Antonia Fernández, Arturo Renú Jornet, Xabier Urra Nuin, and Ángel Chamorro Sanchez. Factores de riesgo del ictus. [https://www.clinicbarcelona.org/](https://www.clinicbarcelona.org/asistencia/enfermedades/ictus/factores-de-riesgo) [asistencia/enfermedades/ictus/factores-de-riesgo](https://www.clinicbarcelona.org/asistencia/enfermedades/ictus/factores-de-riesgo), 2018. [Online].
- <span id="page-53-12"></span>[21] Instituto Charbel. Qué es un ictus, tipos y cómo prevenirlo. [https://www.](https://www.institutocharbel.es/que-es-un-ictus-tipos-y-como-prevenirlo/) [institutocharbel.es/que-es-un-ictus-tipos-y-como-prevenirlo/](https://www.institutocharbel.es/que-es-un-ictus-tipos-y-como-prevenirlo/), 2020. [Online].
- <span id="page-53-13"></span>[22] D. Escuderoa, R. Molinaa, L. Viñaa, P. Rodrígueza, L. Marquésa, E. Fernándeza, L. Forcelledoa, J. Oteroa, F. Taboadaa, P. Vegab, E. Muriasb, and A. Gil. Tratamiento endovascular y trombólisis intraarterial en el ictus isquémico agudo. Medicina Intensiva, 34(6):370–378, 2010.
- <span id="page-53-14"></span>[23] M. Alonso de Leciñana, J. Díaz-Guzmán, J.A. Egido, A. García Pastor, P. Martínez-Sánchez, J. Vivancos, and E. Díez-Tejedor. Tratamiento endovascular en el ictus isquémico agudo. plan de atención al ictus en la comunidad de madrid. Elsevier, 28(7):425–434, 2013.
- <span id="page-54-0"></span>[24] Rodríguez-Pardo J. Ictus isquémico por oclusión de gran vaso. Utilidad de una  $\epsilon$ escala para la selección prehospitalaria de pacientes susceptibles de trombectomía mecánica: Madrid-DIRECT. PhD thesis, Universidad Autónoma de Madrid, 2021.
- <span id="page-54-1"></span>[25] Puñal Riobóo J and Atienza Merino G. Seguridad y eficacia de la trombectomía mecánica mediante stent retrievers en el tratamiento del ictus isquémico agudo. Technical report, Red Española de Agencias de Evaluación de Tecnologías y Prestaciones del SNS. Axencia de Avaliación de Tecnoloxías Sanitarias de Galicia, 2014. Informes de evaluación de tecnologías sanitarias.
- <span id="page-54-2"></span>[26] Juan David Molina Nuevo. Estándar de trabajo en el tratamiento endovascular del ictus agudo. SERVEI.
- <span id="page-54-3"></span>[27] J. Masjuan, J. Arenillas, J.C. López-Fernández, and S. Calleja. Unidades de ictus: el mejor tratamiento para los pacientes con ictus. Medicina Intensiva, 33(8):407–410, 2009.
- <span id="page-54-4"></span>[28] NeuroWikia. Unidades de ictus. NeuroWikia.
- <span id="page-54-5"></span>[29] Comunidad de Madrid. Código ictus. [https://www.comunidad.madrid/](https://www.comunidad.madrid/servicios/salud/codigo-ictus) [servicios/salud/codigo-ictus](https://www.comunidad.madrid/servicios/salud/codigo-ictus). [Online].
- <span id="page-54-6"></span>[30] Dirección General de Coordinación de la Asistencia Sanitaria Servicio Madrileño de Salud. Plan de atención a los pacientes con ictus. Comunidad de Madrid 2019. Comunidad de Madrid, España, mayo 2019 edition, 2019.
- <span id="page-54-7"></span>[31] Fernando Machuca. ¿qué es python? el lenguaje de programación más popular para aprender en 2021. Crehana, 2021.
- <span id="page-54-8"></span>[32] Wikipedia. Diagrama de caja. Wikipedia, 2021.
- <span id="page-54-9"></span>[33] Instituto Nacional de Estadística, INE. Cifras oficiales de población resultantes de la revisión del Padrón municipal a 1 de enero. [https://www.ine.es/jaxiT3/](https://www.ine.es/jaxiT3/Datos.htm?t=2853) [Datos.htm?t=2853](https://www.ine.es/jaxiT3/Datos.htm?t=2853), 2021. [Online].
- <span id="page-54-10"></span>[34] VidaCaixa. El envejecimiento de la población en españa y sus consecuencias. Tu proyecto de vida, 2020.

# <span id="page-56-0"></span>Apéndice A

# Aspectos éticos, económicos, sociales y ambientales

### <span id="page-56-1"></span>A.1. Introducción

Este Trabajo Fin de Grado se ha desarrollado con el objetivo principal de diseñar una primera versión de un simulador que permita optimizar los recursos de la cadena asistencial del c´odigo ictus. Esta herramienta software consiste en un simulador que introduciéndole unos parámetros concretos desde un archivo de configuración, realiza una simulación de lo que sería la gestión, en primera instancia, del ictus durante un periodo de tiempo. Una vez terminada la simulación, se obtienen unos archivos de datos que contienen los registros de los hospitales y los pacientes, que una vez estudiados y analizados, permiten obtener conclusiones de como optimizar el sistema. Este primer diseño servirá de base para el desarrollo de la herramienta que permitirá optimizar los recursos y por ende, ayudar´a a salvar vidas de la manera m´as eficiente.

### <span id="page-56-2"></span>A.2. Descripción de impactos relevantes relacionados con el proyecto

Una vez se desarrolle la herramienta software y se llegue a implementar en el ambiente sanitario, se espera que se pueda optimizar de la mejor manera posible la cadena asistencial del c´odigo ictus, permitiendo que una mayor cantidad de pacientes se beneficien al tener m´as posibilidades de llegar al hospital que necesitan, en el menor tiempo posible. Esto abre la posibilidad de que una mayor cantidad de pacientes se recuperen al sufrir un ictus de cualquier tipo y gravedad. Adem´as, al poder optimizar los recursos podría producir un ahorro en costes.

### <span id="page-56-3"></span>A.3. Análisis detallado de alguno de los principales impactos

Actualmente en Europa, el ictus es la causa más importante de morbilidad y discapacidad a largo plazo y la segunda causa de muerte en España, después de la cardiopatía isquémica [\[7\]](#page-52-6). Además, las personas mayores, aquellas que tienen 65

años o más, aumentan año tras año. A 1 de enero de 2019, según el INE, había en España 9.057.193 personas mayores, un  $19.3\%$  sobre el total de la población. Según la proyección del INE, en 2068 España podría albergar a más de 14 millones de personas mayores, lo que representaría el  $29.4\%$  del total de una población que alcanzaría los 48.531.614 habitantes [\[34\]](#page-54-10). Esto significa que podría haber un aumento sustancial de personas que sufran un ictus, debido a que como se ha visto anteriormente, el ictus afecta en gran medida a la personas de la tercera edad. Por esto mismo, es fundamental que se gestionen de la manera más óptima los recursos de la cadena asistencial del c´odigo ictus. Ello ayudar´a a evitar desbordamientos en las unidades de ictus. Adem´as, aunque aumente la cantidad de posibles pacientes, fallezcan la menor cantidad de personas posibles. Por ello, es necesario este Trabajo Fin de Grado, ya que sentar´a las bases de la herramienta software, que una vez desarrollada por completo, permite conseguir dicho objetivo.

Además, una vez desarrollado esta herramienta y se demuestre su utilidad podría usarse no solo para el código ictus de la Comunidad de Madrid, sino en toda España, o incluso exportarse a otras regiones del planeta, permitiendo una optimización global de los recursos, dando lugar la posibilidad de salvar la mayor cantidad de vidas posible.

Por último, he de añadir que si se consigue una verdadera optimización de recursos y los costes disminuyen, esto supondrá una mejora para el medioambiente, ya que solo har´a falta realizar los gastos en infraestructura o en equipos estrictamente necesarios.

### <span id="page-57-0"></span>A.4. Conclusiones

En conclusi´on, este proyecto abre la posibilidad de desarrollar una herramienta software que pueda llegar a emplearse en distintas regiones del planeta, acomodándose a diferentes escalas prehospitalarias. Esto podría llevar a una optimización sustancial de los recursos de todas las cadenas asistenciales de diferentes códigos ictus, consiguiendo salvar la mayor cantidad de vidas posible e incluso a una reducción de costes en dichas cadenas asistenciales.

## <span id="page-58-0"></span>Apéndice B

# Presupuesto económico

Este Trabajo Fin de Grado se ha desarrollado gracias a la colaboración con el Doctor en Medicina Jorge Rodríguez-Pardo de Donlebún y la Escuela Técnica Superior de Ingenieros de Telecomunicación de la Universidad Politécnica de Madrid.

• Coste de mano de obra (coste directo):

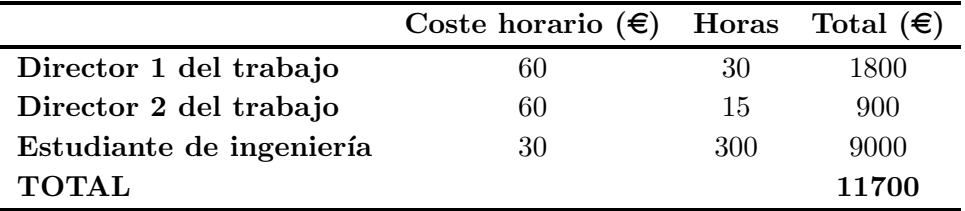

<span id="page-58-1"></span>Tabla B.1: Costes de personal.

• Costes de recursos materiales (coste directo):

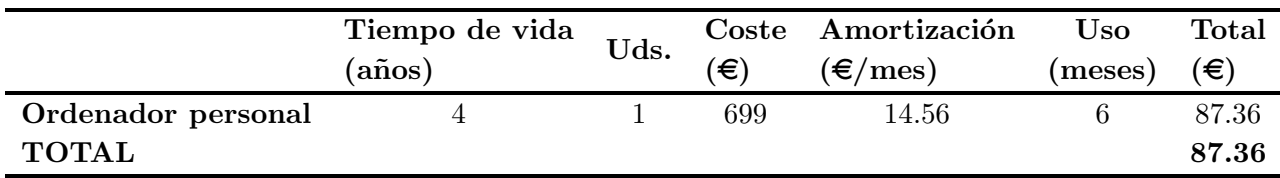

<span id="page-58-2"></span>Tabla B.2: Costes de recursos materiales.

|                    | Coste         |
|--------------------|---------------|
| Costes de personal | 11700€        |
| Costes de material | 87.36€        |
| Subtotal           | 11787.36€     |
| IVA $(21\%)$       | $2475.34 \in$ |
| Total              | 14262.7€      |

<span id="page-59-0"></span>Tabla B.3: Costes totales.